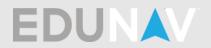

# Adding/dropping/removing classes or terms

## • How do I add a class?

Click on the "

Add" link located in each term. You can then search for the class.

| RCO<br>LEGE                                                                                                    |                                                                                                    |                                           |                                                      |               | Business A                             | dministra                                                    | ation for Tran                                                                                                    | sfer CSUGE (NAS626)                                                                          |                                                                                                    | Hello, <u>Erin Mic</u>                                                                                                    | chelle Spurbeck 🔍 🛞 Help 🖡                                                                                                    | DUN                            |
|----------------------------------------------------------------------------------------------------|----------------------------------------------------------------------------------------------------|-------------------------------------------|------------------------------------------------------|---------------|----------------------------------------|--------------------------------------------------------------|----------------------------------------------------------------------------------------------------|----------------------------------------------------------------------------------------------|----------------------------------------------------------------------------------------------------|----------------------------------------------------------------------------------------------------|----------------------------------------------------------------------------------------------------|--------------------------------|
| VE LOAD                                                                                                    | Stat                                                                                                    | us: 🛛 Valid                               | EduNav!                                              |               |                                        |                                                              |                                                                                                    |                                                                                              | ± (                                                                                                    | ownload   🔚 Requirements   Progress                                                                                                    |                                                                                                    |                                |
| all 2019                                                                                                    |                                                                                                    |                                           |                                                      |               |                                        |                                                              | tide My Schedule                                                                                                    | What is next?                                                                                |                                                                                                    |                                                                                                    | Close                                                                                                    | 2                              |
| sar all                                                                                                    | 0/16 CR                                                                                                    | Mo                                        | n Tue                                                | Wed           | Thu F                                  | ri Sat                                                       | Sun                                                                                                    | Winter 2020 3/3 CR                                                                           | Spring 2020 16/16 CR                                                                                                    | Summer 2020 3/3 CR                                                                                                    | Fall 2020 16/16 CR                                                                                                    |                                |
| 4G-50<br>sic English Composition                                                                                                    |                                                                                                    | 7 AM<br>8 AM                              |                                                      |               |                                        |                                                              |                                                                                                    | BUS-10 3 CR<br>Introduction to Business<br>Multiple acquirements                             | WLB-LAB 0 CR<br>Writing Center Lab 2nd Eight W                                                                                                    | ACC-1B 3 CR<br>Principles of Accounting II<br>Multiple requirements                                                                              | WLB-LAB 0 CR<br>Writing Center Lab 2nd Eight W                                                                                                    |                                |
| NG-60A<br>nglish Fundamentals: Sentence t                                                                                                    | 0 CR                                                                                                    | 9 AM<br>10 AM                             |                                                      |               |                                        |                                                              |                                                                                                    | + Add                                                                                        | ACC-1A 3 CR<br>Principles of Accounting 1<br>Multiple regularments                                                                                                    | (+) Add                                                                                                    | ANT-1L 1 CR<br>Physical Anthropology Laborat<br>Group 1 [Required]                                                                                                    |                                |
| <b>VG-60B</b><br>glish Fundamentals: Paragraph                                                                                                    | 0.08                                                                                                    | 11 AM<br>12 PM                            |                                                      |               |                                        |                                                              |                                                                                                    | $\smile$                                                                                     | ANT-1 3 CR                                                                                                    |                                                                                                    | BUS-18A 3 CR                                                                                                    |                                |
| AT-10                                                                                                    |                                                                                                    | 1 PM<br>2 PM                              |                                                      |               |                                        |                                                              |                                                                                                    |                                                                                              | Physical Anthropology<br>Multiple requirements                                                                                                    |                                                                                                    | Business Law I<br>Multiple requirements<br>ECO-7 3 CR                                                                                                    |                                |
| calculus                                                                                                    | 0 CR<br>EQ                                                                                                    | 4 PM<br>5 PM                              |                                                      |               |                                        |                                                              |                                                                                                    |                                                                                              | Intro to Comp Info Sys<br>Multiple requirements                                                                                                    |                                                                                                    | Principles of Macroeconomics<br>Multiple requirements                                                                                                    |                                |
| AT-35<br>ermediate Algebra                                                                                                    | 0 CR<br>EQ                                                                                                    | 6 PM<br>7 PM                              |                                                      |               |                                        |                                                              |                                                                                                    |                                                                                              | COM-9 3 CR<br>Interpersonal Communication<br>Multiple requirements                                                                                                    |                                                                                                    | ENG-1B 4 CR<br>Critical Thinking and Writing<br>Multiple requirements                                                                                                    |                                |
| AT-36<br>gonometry                                                                                                    | 0 CR<br>EQ                                                                                                    | 8 PM<br>9 PM                              |                                                      |               |                                        |                                                              |                                                                                                    |                                                                                              | ENG-1A 4 CR<br>English Composition<br>Multiple requirements                                                                                                    |                                                                                                    | LIB-1 1 CR<br>Introduction to Information Lite<br>Group 1 [Required]                                                                                                    | Goals - Declared               |
| AT-52<br>mentary Algebra                                                                                                    | 0 CR<br>EQ                                                                                                    | All on c                                  | impus                                                | All onl       | ne 6 days of c                         | lasses                                                       | 1 day of classes                                                                                                    |                                                                                              | + Add                                                                                                    |                                                                                                    | MAT-5 4 CR                                                                                                    | als - D                        |
| AT-53                                                                                                    |                                                                                                    |                                           | Norco College                                        |               |                                        |                                                              |                                                                                                    |                                                                                              |                                                                                                    |                                                                                                    | Multiple requirements                                                                                                    | GG                             |
| lege Geometry                                                                                                    | 0 CR<br>EQ                                                                                                    |                                           |                                                      |               |                                        |                                                              |                                                                                                    |                                                                                              |                                                                                                    |                                                                                                    | (+) Add                                                                                                    |                                |
| NT-63<br>hmetis                                                                                                    | 0 CR<br>EQ                                                                                                    |                                           |                                                      |               |                                        |                                                              |                                                                                                    |                                                                                              |                                                                                                    |                                                                                                    |                                                                                                    |                                |
| AT-64<br>Mgebra                                                                                                    | 0 CR<br>EQ                                                                                                    |                                           |                                                      |               |                                        |                                                              |                                                                                                    |                                                                                              |                                                                                                    |                                                                                                    |                                                                                                    |                                |
| Add a course                                                                                                    | -                                                                                                    |                                           |                                                      |               |                                        |                                                              |                                                                                                    |                                                                                              |                                                                                                    |                                                                                                    |                                                                                                    |                                |
| → C ☆ 🗎 nc.ed                                                                                                    |                                                                                                    |                                           |                                                      | Custos Da     |                                        |                                                              | 1000-1                                                                                                    | terilaria 🛔 Securi Stálic S. 🖉 S                                                             |                                                                                                    | a de Constitución de Secondo                                                                                                    | 아 및 ☆ B <sub>0</sub> 월 00                                                                                                    | 6   6                          |
| → C 🏠 🗎 nc.edi<br>pps ★ Bookmarks 🛄 In                                                                                                    | inav.com                                                                                                    | e_ 🕑   Lo                                 | gin   CALSTRS                                        | CalSTRS Pen   |                                        |                                                              |                                                                                                    | av Login 👗 Support : EduNav S 🐹 Si                                                           | riustXM Streaming 💷 Associate Degree                                                                                                    |                                                                                                    | /Pro Administrat »                                                                                                    | <ul> <li>Other book</li> </ul> |
| → C ☆ (= nc.edu<br>nps ★ Bookmarks  = In<br>RCO<br>LEGE                                                                                                    | nav.com                                                                                                    |                                           |                                                      | CalSTRS Pen   |                                        |                                                              |                                                                                                    | av Login 🗼 Support : EduNav S 🛒 Si<br>sfer CSUGE (NAS626)                                    |                                                                                                    |                                                                                                    | Pro Administrat >>   📑<br>chelle Spurback (O, 🔅 [Help] E                                                                                                    | Other book                     |
| C      P      enced                                                                                                    | nav.com                                                                                                    | e_ ⊗  Lo<br>ns: ⊘ Valid                   |                                                      | CalSTRS Pen   |                                        |                                                              |                                                                                                    | sfer CSUGE (NAS626)                                                                          |                                                                                                    |                                                                                                    | Pro Administrat >>   📑<br>chelle Spurback (O, 🔅 [Help] E                                                                                                    | Other book                     |
| C C C C C C C C C C C C C C C C C C C                                                                                                    | nav.com                                                                                                    |                                           |                                                      | CaiSTRS Pen   |                                        |                                                              |                                                                                                    |                                                                                              |                                                                                                    |                                                                                                    | Pro Administrat >>   📑<br>chelle Spurback (O, 🔅 [Help] E                                                                                                    | Other book                     |
| C C E E CAD                                                                                                    | nav.com<br>sported From Fil<br>20 Stat                                                                                                    | ss: 🕑 Valid<br>Mc<br>7 AM                 |                                                      | CalSTRS Pen   |                                        | dministra                                                    |                                                                                                    | sfer CSUGE (NAS626)<br>What is next?                                                         |                                                                                                    | Hello, <u>Erin Mi</u> r                                                                                                    | Pro Administrat >   ]<br>challe Southersk Q, (*   Help   E<br>c                                                                                                    | Other book                     |
| C  C  C  C  C  C  C  C  C  C  C  C  C                                                                                                    | ovie CR                                                                                                    | ss: 🕑 Valid<br>Mc                         |                                                      | CalSTRS Pen   |                                        | dministra                                                    |                                                                                                    | Sfer CSUGE (NAS626)<br>What is next?<br>Winter 2020 3/3 CR<br>805-10 3 GR                    | ± 0<br>Spring 2020 16/16 CR<br>With Comercia John Today Rev<br>ACC-1A 3 CR                                                                                                    | Hello, <u>Erin Mi</u><br>lownload   III Regularements   Progress<br>Summer 2020 3/3 CR<br>  ACC-18 3 CR                                          | Arto Administrat. *  <br>challe Southersk Q, (*) May E<br>Fall 2020 16/16 CR<br>Manual Addi<br>Manual Addi<br>Manual Addi<br>CRE<br>All Control and Pallyton<br>Articla 10 of Report                                                                                                    | <ul> <li>Other book</li> </ul> |
| C  C  C  C  C  C  C  C  C  C  C  C  C                                                                                                    | ovie CR                                                                                                    | JS: O Valid<br>Mc<br>7 AM<br>8 AM         | EduNavt                                              | CalSTRS Pen   |                                        | dministra                                                    |                                                                                                    | efer CSUGE (NAS626)<br>What is next?<br>Winter 2029 3/3 CR<br>BUE10 3 CR<br>Nutginerginerers | ± 0 Spring 2020 16/16 CR Withing Center Lab and Early te. Ancha A Americania Ancha A Americania Ancha A Americania Ancha A Americania Ancha A Americania Ancha A Americania Ancha A Americania                                                                                                    | Hello, Erin Mir<br>Ioweload III Regulements Progress<br>Summer 2020 3/3 CR<br>ACC18 a Sing<br>Matgia registrements 3 SIN<br>Matgia registrements | Pro Administrat                                                                                                    | Other book                     |
| C      A      Constraints     Constraints                                                                                                    | ovie CR                                                                                                    | JS: O Valid<br>Mc<br>7 AM<br>8 AM         |                                                      | CalSTRS Pen   |                                        | dministra                                                    |                                                                                                    | efer CSUGE (NAS626)<br>What is next?<br>Winter 2029 3/3 CR<br>BUE10 3 CR<br>Nutginerginerers | ± 0<br>Spring 2020 16/16 CR<br>MELAM CAR AND AND AND AND AND AND AND AND AND AND                                                                                                    | Hello, Erin Mir<br>Ioweload III Regulements Progress<br>Summer 2020 3/3 CR<br>ACC18 a Sing<br>Matgia registrements 3 SIN<br>Matgia registrements | Pro Administrat                                                                                                    | Other book                     |
| C      Add to Winter 2022     Sector for courses                                                                                                    | ovie CR                                                                                                    | zs: 🖉 Valid<br>Mc<br>7 AM<br>8 AM<br>9 AM | Eduker                                               | Ved           |                                        | dministra                                                    |                                                                                                    | efer CSUGE (NAS626)<br>What is next?<br>Winter 2029 3/3 CR<br>BUE10 3 CR<br>Nutginerginerers | ± 0 Spring 2020 16/16 CR Withing Center Lab and Early te. Ancha A Americania Ancha A Americania Ancha A Americania Ancha A Americania Ancha A Americania Ancha A Americania Ancha A Americania                                                                                                    | Hello, Erin Mir<br>Ioweload III Regulements Progress<br>Summer 2020 3/3 CR<br>ACC18 a Sing<br>Matgia registrements 3 SIN<br>Matgia registrements | Pro Administrat                                                                                                    | Other book                     |
| C      Add to Winter 2022     Add to Winter 2022                                                                                                    | ovie CR                                                                                                    | zs: 🖉 Valid<br>Mc<br>7 AM<br>8 AM<br>9 AM | Eduktor                                              | Wed           | Business A                             | Idministra<br>I Sat                                          |                                                                                                    | efer CSUGE (NAS626)<br>What is next?<br>Winter 2029 3/3 CR<br>BUE10 3 CR<br>Nutginerginerers | Long and the second second sec                                                                                                    | Hello, Erin Mir<br>Ioweload III Regulements Progress<br>Summer 2020 3/3 CR<br>ACC18 a Sing<br>Matgia registrements 3 SIN<br>Matgia registrements | Arto Administrat. *   *  <br>challe Bocheck Q. (* 1449) (* 1449) (*         | <ul> <li>Other book</li> </ul> |
| C      C     C    C                                                                                                    | nitv.com<br>reported From Fil<br>0/16 CR<br>0 CR<br>50<br>0 CR<br>50                                                                                                    | Add                                       | Eduker                                               | Wed<br>BUS-24 | Business A<br>Thu P<br>Business Commun | Idministra<br>II Sat<br>II Sat<br>II Sat<br>II Sat           | Sin I in the second second secon | efer CSUGE (NAS626)<br>What is next?<br>Winter 2029 3/3 CR<br>BUE10 3 CR<br>Nutginerginerers | Spring 2022 16/16 CR<br>Mittig Carer is 3 nd Earlier<br>Mittig Carer is 3 nd Earlier<br>Mittig Carer i                                                                                                    | Hello, Erin Mir<br>Ioweload III Regulements Progress<br>Summer 2020 3/3 CR<br>ACC18 a Sing<br>Matgia registrements 3 SIN<br>Matgia registrements | Arto Administrat. *   *  <br>challe Rochest Q. (* 1997)<br>challe Rochest Q. (* 1997)<br>Fall 2020 16/16 CP<br>Hills LAB<br>of the second second | <ul> <li>Other book</li> </ul> |
| Add to Winter 2020     Add to Winter 2020     Add to Winter 202                                                                                                    | nav.com<br>aported From Fil<br>9/16 CR<br>0 CR<br>50<br>1 0 CR<br>50<br>1 0 CR<br>50<br>0 CR<br>50<br>0 CR<br>50<br>0<br>0<br>0<br>0<br>0<br>0<br>0<br>0<br>0<br>0 | n Constant                                | Eduiterr                                             | Wed<br>BUS-24 | Business A<br>Thu F<br>Business Commun | Idministra<br>II Sat<br>II Sat<br>II Sat<br>II Sat           | Sin I in the second second secon | efer CSUGE (NAS626)<br>What is next?<br>Winter 2029 3/3 CR<br>BUE10 3 CR<br>Nutginerginerers | ک کی Spring 2022 16/16 CR<br>Spring 2022 16/16 CR<br>Mini Centre and Inf Conference<br>Calification and Inf Conference<br>Calification and Calification<br>Calification and Calification<br>Calification<br>Calification and Calification<br>Calification<br>Califica                                                                                                    | Hello, Erin Mir<br>Ioweload III Regulements Progress<br>Summer 2020 3/3 CR<br>ACC18 a Sing<br>Matgia registrements 3 SIN<br>Matgia registrements | Pro Administrat                                                                                                    | <ul> <li>Other book</li> </ul> |
| C      C     C    C                                                                                                    | nav.com<br>aported From Fil<br>9/16 CR<br>0 CR<br>50<br>1 0 CR<br>50<br>1 0 CR<br>50<br>0 CR<br>50<br>0 CR<br>50<br>0<br>0<br>0<br>0<br>0<br>0<br>0<br>0<br>0<br>0 | n Constant                                | Eduterd<br>Tue<br>Cancel<br>Eadditional credits<br>x | Wed<br>BUS-24 | Business A<br>Thu P<br>Business Commun | Idministra<br>II Sat<br>II Sat<br>II Sat<br>II Sat           | Sin I I I I I I I I I I I I I I I I I I I                                                                                                    | efer CSUGE (NAS626)<br>What is next?<br>Winter 2029 3/3 CR<br>BUE10 3 CR<br>Nutginerginerers | Spring 2022 16/16 CR<br>Mittig Carer is 3 nd Earlier<br>Mittig Carer is 3 nd Earlier<br>Mittig Carer i                                                                                                    | Hello, Erin Mir<br>Ioweload III Regulements Progress<br>Summer 2020 3/3 CR<br>ACC18 a Sing<br>Matgia registrements 3 SIN<br>Matgia registrements | Arto Administrat. *   *  <br>challe Rochest Q. (* 1997)<br>challe Rochest Q. (* 1997)<br>Fall 2020 16/16 CP<br>Hills LAB<br>of the second second | <ul> <li>Other book</li> </ul> |
| C         Q         In norded           ps         * Bookmarks         In norded           ps         * Bookmarks         In norded           CO         Q         In norded           CO         In norded         In norded           CO         In norded         In norded           CO         In norded         In norded           II 2019         In norded         In norded           II 2019         In norded         In norded           Add Io Winter 2020         In norded         In norded           II 2019         In norded         In norded           II 2019         In norded         In norded           II 2019         In norded         In norded           II 2019         In norded         In norded           II 2019         In norded         In norded           II 2019         In norded         In norded           II 2019         In norded         In norded           II 2019         In norded         In norded           II 2019         In norded         In norded           II 2019         In norded         In norded           II 2019         In norded         In norded           II                                                                                                    | nav.com<br>aported From Fil<br>9/16 CR<br>0 CR<br>50<br>1 0 CR<br>50<br>1 0 CR<br>50<br>0 CR<br>50<br>0 CR<br>50<br>0<br>0<br>0<br>0<br>0<br>0<br>0<br>0<br>0<br>0 | n Constant                                | Eduterd<br>Tue<br>Cancel<br>Eadditional credits<br>x | Wed<br>BUS-24 | Business A<br>Thu P<br>Business Commun | Idministra<br>II Sat<br>II Sat<br>II Sat<br>II Sat           | Sin I I I I I I I I I I I I I I I I I I I                                                                                                    | efer CSUGE (NAS626)<br>What is next?<br>Winter 2029 3/3 CR<br>BUE10 3 CR<br>Nutginerginerers | ک کی Spring 2022 16/16 CR<br>Spring 2022 16/16 CR<br>Mini Centre and Inf Conference<br>Calification and Inf Conference<br>Calification and Calification<br>Calification and Calification<br>Calification<br>Calification and Calification<br>Calification<br>Califica                                                                                                    | Hello, Erin Mir<br>Ioweload III Regulements Progress<br>Summer 2020 3/3 CR<br>ACC18 a Sing<br>Matgia registrements 3 SIN<br>Matgia registrements | Pro Administrat. *                                                                                                    | Other book                     |
| Constantiation of the second second sec                                                                                                    | nav.com<br>aported From Fil<br>9/16 CR<br>0 CR<br>50<br>1 0 CR<br>50<br>1 0 CR<br>50<br>0 CR<br>50<br>0 CR<br>50<br>0<br>0<br>0<br>0<br>0<br>0<br>0<br>0<br>0<br>0 | n Constant                                | Eduterd<br>Tue<br>Cancel<br>Eadditional credits<br>x | Wed<br>BUS-24 | Business A<br>Thu P<br>Business Commun | Idministra<br>II Sat<br>II Sat<br>II Sat<br>II Sat           | Sin I I I I I I I I I I I I I I I I I I I                                                                                                    | efer CSUGE (NAS626)<br>What is next?<br>Winter 2029 3/3 CR<br>BUE10 3 CR<br>Nutginerginerers | ک کی Spring 2022 16/16 CR<br>Spring 2022 16/16 CR<br>Mini Centre and Inf Conference<br>Calification and Inf Conference<br>Calification and Calification<br>Calification and Calification<br>Calification<br>Calification and Calification<br>Calification<br>Califica                                                                                                    | Hello, Erin Mir<br>Ioweload III Regulements Progress<br>Summer 2020 3/3 CR<br>ACC18 a Sing<br>Matgia registrements 3 SIN<br>Matgia registrements | Pro Administrat *                                                                                                    | Other book                     |
| Control of the control of the c                                                                                                    | nav.com<br>aported From Fil<br>9/16 CR<br>0 CR<br>50<br>1 0 CR<br>50<br>1 0 CR<br>50<br>0 CR<br>50<br>0 CR<br>50<br>0<br>0<br>0<br>0<br>0<br>0<br>0<br>0<br>0<br>0 | n Constant                                | Eduterd<br>Tue<br>Cancel<br>Eadditional credits<br>x | Wed<br>BUS-24 | Business A<br>Thu P<br>Business Commun | Idministra<br>II Sat<br>II Sat<br>II Sat<br>II Sat           | Sin I I I I I I I I I I I I I I I I I I I                                                                                                    | efer CSUGE (NAS626)<br>What is next?<br>Winter 2029 3/3 CR<br>BUE10 3 CR<br>Nutginerginerers | ک کی Spring 2022 16/16 CR<br>Spring 2022 16/16 CR<br>Mini Centre and Inf Conference<br>Calification and Inf Conference<br>Calification and Calification<br>Calification and Calification<br>Calification<br>Calification and Calification<br>Calification<br>Califica                                                                                                    | Hello, Erin Mir<br>Ioweload III Regulements Progress<br>Summer 2020 3/3 CR<br>ACC18 a Sing<br>Matgia registrements 3 SIN<br>Matgia registrements | Pro Administrat *                                                                                                    | Other book                     |
| Constantiation of the inclusion of the inclusion of                                                                                                    | nav.com<br>aported From Fil<br>9/16 CR<br>0 CR<br>50<br>1 0 CR<br>50<br>1 0 CR<br>50<br>0 CR<br>50<br>0 CR<br>50<br>0<br>0<br>0<br>0<br>0<br>0<br>0<br>0<br>0<br>0 | n Constant                                | Eduterd<br>Tue<br>Cancel<br>Eadditional credits<br>x | Wed<br>BUS-24 | Business A<br>Thu P<br>Business Commun | Idministra<br>II Sat<br>II Sat<br>II Sat<br>II Sat<br>II Sat | Sin I I I I I I I I I I I I I I I I I I I                                                                                                    | efer CSUGE (NAS626)<br>What is next?<br>Winter 2029 3/3 CR<br>BUE10 3 CR<br>Nutginerginerers | ک کی Spring 2022 16/16 CR<br>Spring 2022 16/16 CR<br>Mini Centre and Inf Conference<br>Calification and Inf Conference<br>Calification and Calification<br>Calification and Calification<br>Calification<br>Calification and Calification<br>Calification<br>Califica                                                                                                    | Hello, Erin Mir<br>Ioweload III Regulements Progress<br>Summer 2020 3/3 CR<br>ACC18 a Sing<br>Matgia registrements 3 SIN<br>Matgia registrements | Pro Administrat *                                                                                                    | Other book                     |
| Constantiation of the inclusion of the inclusion of                                                                                                    | nav.com<br>aported From Fil<br>9/16 CR<br>0 CR<br>50<br>1 0 CR<br>50<br>1 0 CR<br>50<br>0 CR<br>50<br>0 CR<br>50<br>0<br>0<br>0<br>0<br>0<br>0<br>0<br>0<br>0<br>0 | n Constant                                | Eduterd<br>Tue<br>Cancel<br>Eadditional credits<br>x | Wed<br>BUS-24 | Business A<br>Thu P<br>Business Commun | Idministra<br>II Sat<br>II Sat<br>II Sat<br>II Sat<br>II Sat | Sin I I I I I I I I I I I I I I I I I I I                                                                                                    | efer CSUGE (NAS626)<br>What is next?<br>Winter 2029 3/3 CR<br>BUE10 3 CR<br>Nutginerginerers | ک کی Spring 2022 16/16 CR<br>Spring 2022 16/16 CR<br>Mini Centre and Inf Conference<br>Calification and Inf Conference<br>Calification and Calification<br>Calification and Calification<br>Calification<br>Calification and Calification<br>Calification<br>Califica                                                                                                    | Hello, Erin Mir<br>Ioweload III Regulements Progress<br>Summer 2020 3/3 CR<br>ACC18 a Sing<br>Matgia registrements 3 SIN<br>Matgia registrements | Pro Administrat *                                                                                                    | Other book                     |
| Constantiation of the inclusion of the inclusion of                                                                                                    | nav.com<br>aported From Fil<br>9/16 CR<br>0 CR<br>50<br>1 0 CR<br>50<br>1 0 CR<br>50<br>0 CR<br>50<br>0 CR<br>50<br>0<br>0<br>0<br>0<br>0<br>0<br>0<br>0<br>0<br>0 | n Constant                                | Eduterd<br>Tue<br>Cancel<br>Eadditional credits<br>x | Wed<br>BUS-24 | Business A<br>Thu P<br>Business Commun | Idministra<br>II Sat<br>II Sat<br>II Sat<br>II Sat<br>II Sat | Sin I I I I I I I I I I I I I I I I I I I                                                                                                    | efer CSUGE (NAS626)<br>What is next?<br>Winter 2029 3/3 CR<br>BUE10 3 CR<br>Nutginerginerers | ک کے S<br>Spring 2022 16/36 C<br>(Min Centre and Inf Centre<br>Constraints of the Centre<br>Constraints of the Centre<br>Constraints of the Centre<br>Constraints of the Centre<br>Constraints of the Centre<br>Constraints of the Centre<br>Constraints of the Centre<br>Constraints of the Centre<br>Constraints of the Centre<br>Centre<br>Constraints of the Centre<br>Centre<br>Centre | Hello, Erin Mir<br>Ioweload III Regulements Progress<br>Summer 2020 3/3 CR<br>ACC18 a Sing<br>Matgia registrements 3 SIN<br>Matgia registrements | Pro Administrat *                                                                                                    | <ul> <li>Other book</li> </ul> |
| RECE<br>LEDE (DAD) (m) (m)<br>and 2019<br>DEFA<br>2019<br>DEFA<br>Add to Winter 2020<br>Add to Winter 2020<br>Add to Winter 2020<br>Add to Winter 2020<br>Back for courses<br>MAX<br>MAX<br>Max 24<br>Back for Courses<br>Back for Courses<br>Back | nav.com<br>aported From Fil<br>9/16 CR<br>0 CR<br>50<br>1 0 CR<br>50<br>1 0 CR<br>50<br>0 CR<br>50<br>0 CR<br>50<br>0<br>0<br>0<br>0<br>0<br>0<br>0<br>0<br>0<br>0 | n Constant                                | Eduterd<br>Tue<br>Cancel<br>Eadditional credits<br>x | Wed<br>BUS-24 | Business A<br>Thu P<br>Business Commun | Idministra<br>II Sat<br>II Sat<br>II Sat<br>II Sat<br>II Sat | Sin I I I I I I I I I I I I I I I I I I I                                                                                                    | efer CSUGE (NAS626)<br>What is next?<br>Winter 2029 3/3 CR<br>BUE10 3 CR<br>Nutginerginerers | ک کے S<br>Spring 2022 16/36 C<br>(Min Centre and Inf Centre<br>Constraints of the Centre<br>Constraints of the Centre<br>Constraints of the Centre<br>Constraints of the Centre<br>Constraints of the Centre<br>Constraints of the Centre<br>Constraints of the Centre<br>Constraints of the Centre<br>Constraints of the Centre<br>Centre<br>Constraints of the Centre<br>Centre<br>Centre | Hello, Erin Mir<br>Ioweload III Regulements Progress<br>Summer 2020 3/3 CR<br>ACC18 a Sing<br>Matgia registrements 3 SIN<br>Matgia registrements | Pro Administrat *                                                                                                    | Other book                     |

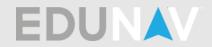

## How do I remove a class?

Click on the in symbol located next to the class you would like to remove.

|                                             | ported From | Fire 🕲   Lo            | ogin   CALST | TRS    | CalSTRS Pe | nsion2 🛅 | SARS Anywh      | tre 🥑 UI  | Web 🙏 EduN     | Login 🙏 Support : EduNav S 🔜 Siriu                         | usXM Streaming 🖽 Associate Degree                                  | r f 🕑 Counselor Reso                                       | arce 🕑 Pay            | yPro Administrat                                        | »                  | Other bookm      |
|---------------------------------------------|-------------|------------------------|--------------|--------|------------|----------|-----------------|-----------|----------------|------------------------------------------------------------|--------------------------------------------------------------------|------------------------------------------------------------|-----------------------|---------------------------------------------------------|--------------------|------------------|
| DRCO                                        |             |                        |              |        |            | Busin    | ess Admi        | inistrati | on for Tran    | fer CSUGE (NAS626)                                         |                                                                    |                                                            | Hello, <u>Erin Mi</u> | chelle Spurbeck 🔍 🗧                                     | Help E             | DUN              |
| WE LOAD I IN C                              | St          | atus: 🥑 Valid          | EduNav       | đ      |            |          |                 |           |                |                                                            | <u>+</u> D                                                         | lownload   🔳 Requireme                                     | nts Progress          | 3; [                                                    |                    |                  |
| all 2019                                    |             |                        |              |        |            |          |                 | Hide      | My Schedule    | What is next?                                              |                                                                    |                                                            |                       |                                                         | Close              |                  |
| Jear all                                    | 0/16 CR     | . Mo                   | on           | Tue    | Wed        | Thu      | Fri             | Sat       | Sun            | B Winter 2020 3/3 CR                                       | Spring 2020 16/16 CR                                               | Summer 2020                                                | 3/3 CR                | Fall 2020                                               | 16/16 CR           |                  |
| ENG-50<br>Basic English Composition         | 0 CR<br>EQ  | 7 AM<br>8 AM           |              |        |            |          |                 |           | (              | BUS-10<br>Introduction to uniness<br>Multiple requirements | WLB-LAB 0 CR<br>Writing Center Lab 2nd Eight W                     | ACC-18<br>Principles of Accountin<br>Multiple requirements | 3 CR                  | WLB-LAB<br>Writing Center Lab 2                         | 0 CR<br>nd Eight W |                  |
| ENG-60A<br>English Fundamentals: Sentence t | 0 CR<br>EQ  | 9 AM<br>10 AM          |              |        |            |          |                 |           |                | ÷ Add                                                      | ACC-1A 3 CR<br>Principles of Accounting I<br>Multiple requirements | (+) Add                                                    |                       | ANT-1L<br>Physical Anthropolo<br>Oroup 1 [Required]     | 1 CR<br>gy Laborat |                  |
| ENG-60B<br>English Fundamentals: Paragraph  | 0 CR<br>EQ  | 11 AM<br>12 PM<br>1 PM |              |        |            |          |                 |           |                |                                                            | ANT-1 3 CR<br>Physical Anthropology<br>Multiple requirements       |                                                            |                       | BUS-18A<br>Business Law I<br>Multiple requirement       | 3 CR               |                  |
| MAT-10<br>Precalculus                       | 0 CR<br>EQ  | 2 PM<br>3 PM<br>4 PM   |              |        |            |          |                 |           |                |                                                            | CIS-1A 3 CR<br>Intro to Comp Info Sys<br>Multiple requirements     |                                                            |                       | ECO-7<br>Principles of Macroe<br>Multiple requirement   | 3 CR               |                  |
| MAT-35<br>Intermediate Algebra              | 0 CR<br>EQ  | 5 PM<br>6 PM<br>7 PM   |              |        |            |          |                 |           |                |                                                            | COM-9 3 CR<br>Interpersonal Communication<br>Multiple requirements |                                                            |                       | ENG-1B<br>Critical Thinking and<br>Multiple requirement | 4 CR<br>Writing    |                  |
| MAT-36<br>Trigonometry                      | 0 CR<br>EQ  | 8 PM<br>9 PM           |              |        |            |          |                 |           |                |                                                            | ENG-1A 4 CR<br>English Composition<br>Multiple requirements        |                                                            |                       | LIB-1<br>Introduction to Infor<br>Group 1 [Required]    | 1 CR               | eclared          |
| MAT-52<br>Elementary Algebra                | 0 CR<br>EQ  | All on c               | ampus        | •      | All or     | nline 6  | days of classes | 1         | day of classes |                                                            | + Add                                                              |                                                            |                       | MAT-5<br>Calculus for Busines<br>Multiple requirement   | 4 CR<br>s and Life | Goals - Declared |
| MAT-53<br>College Geometry                  | 0 CR<br>EQ  | Sites (1               | ): Norco Co  | ollege |            |          |                 |           |                |                                                            |                                                                    |                                                            |                       | (+) Add                                                 |                    | 0                |
| MAT-63<br>Arithmetic                        | 0 CR<br>EQ  |                        |              |        |            |          |                 |           |                |                                                            |                                                                    |                                                            |                       |                                                         |                    |                  |
| MAT-64<br>Pre-Algebra                       | 0 CR<br>EQ  |                        |              |        |            |          |                 |           |                |                                                            |                                                                    |                                                            |                       |                                                         |                    |                  |
| +) Add a course                             |             |                        |              |        |            |          |                 |           |                |                                                            |                                                                    |                                                            |                       |                                                         |                    |                  |
| Re                                          | gister      |                        |              |        |            |          |                 |           |                |                                                            |                                                                    |                                                            |                       |                                                         |                    |                  |
|                                             |             |                        |              |        |            |          |                 |           |                |                                                            |                                                                    |                                                            |                       |                                                         |                    |                  |

 How do I add classes I previously removed? You can click on the Undo button at the top of the screen or add the courses manually.

| RCO                                                                     | _                   | _                    |                                     |            | Physic            | s for Ti | ransfer IGET   | C (NAS640)         |                                                                          | Hello, <u>Eri</u>                                               | n Michelle Spurbeck 🔍 🔅 🚺                                        | EDUN/           |
|-------------------------------------------------------------------------|---------------------|----------------------|-------------------------------------|------------|-------------------|----------|----------------|--------------------|--------------------------------------------------------------------------|-----------------------------------------------------------------|------------------------------------------------------------------|-----------------|
| VE LOAT                                                                 | sta                 | itus: 🕡 Jinknown     | EduNav!                             |            |                   |          |                |                    |                                                                          | lownload   📰 Requirements   Prog                                | ress:                                                            |                 |
| all 2019                                                                |                     |                      | aNav!" button to<br>anges or propos |            |                   | Hide     | e My Schedule  | What is next?      |                                                                          |                                                                 |                                                                  | Close           |
| lear all                                                                | 3/16 CR             | Mon                  | TUE                                 | weg        | u Fri             | Sat      | Sun            | Winter 2020 0/3 CR | Spring 2020 15/16 CR                                                     | Summer 2020 3/3 CR                                              | Fall 2020 15/                                                    | 16 CR           |
| NG-50<br>iasic English Composition                                      | 0 CR<br>EQ          | 7 AM<br>8 AM         |                                     |            |                   |          |                | No courses         | LIB-1 1 CR<br>Introduction to Information Lite                           | ACC-1A 3 CR<br>Principles of Accounting I<br>Group 1 [Required] | WLB-LAB<br>Writing Center Lab 2nd Eight                          | 0 CR<br>W_      |
| NG-60A<br>inglish Fundamentala: Sentence t                              | 0 CR<br>EQ          | 9 AM<br>10 AM        |                                     |            |                   |          |                | (+) Add            | WLB-LAB 0 CR<br>Writing Center Lab 2nd Eight W                           | (+) Add                                                         | ECO-8<br>Principles of Microeconomic<br>Multiple requirements    | 3 CR            |
| NG-608<br>ngliah Fundamentala: Paragraph                                | 0 CR<br>EQ          | 12 PM<br>1 PM        |                                     |            |                   |          |                |                    | ENG-1A 4 CR<br>English Composition<br>Multiple requirements              |                                                                 | ENG-1B<br>Critical Thinking and Writing<br>Multiple requirements | 4 CR            |
| MAT-10<br>recalculue                                                    | 0 CR<br>EQ          | 2 PM<br>3 PM<br>4 PM |                                     |            |                   |          |                |                    | HIS-7 3 CR<br>Political and Social History of t<br>Multiple requirements |                                                                 | MAT-1B<br>Calculus II<br>Multiple requirements                   | 4 CR            |
| IAT-35<br>termediate Algebra                                            | 0 CR<br>EQ          | 5 PM<br>6 PM<br>7 PM |                                     |            |                   |          |                |                    | MAT-1A 4 CR<br>Calculus I<br>Multiple requirements                       |                                                                 |                                                                  | 4 CR            |
| MAT-36<br>Kigonometry                                                   | 0 CR<br>EQ          | 8 PM<br>9 PM         | BUS-18B                             |            |                   |          |                |                    | PHI-10 3 CR<br>Introduction to Philosophy<br>Multiple requirements       |                                                                 | (+) Add                                                          | Declarec        |
| MAT-52<br>Bementary Algebra                                             | 0 CR<br>EQ          | All on cam           | pus                                 | All online | 6 days of classes | 1        | day of classes |                    | (+) Add                                                                  |                                                                 |                                                                  | Goals - Not Dec |
| MAT-53<br>Iollege Geometry                                              | 0 CR<br>EQ          | Sites (1): N         | iorco College                       |            |                   |          |                |                    |                                                                          |                                                                 |                                                                  | G               |
| MAT-63<br>rithmetic                                                     | 0 CR<br>EQ          |                      |                                     |            |                   |          |                |                    |                                                                          |                                                                 |                                                                  |                 |
| IAT-64<br>re-Algebra                                                    | 0 CR<br>EQ          |                      |                                     |            |                   |          |                |                    |                                                                          |                                                                 |                                                                  |                 |
| IUS-18B (37098, Thomas R Wagner)<br>uniness Law II<br>roup 1 [Required] | 3 CR<br>Weitlist Av |                      |                                     |            |                   |          |                |                    |                                                                          |                                                                 |                                                                  |                 |
|                                                                         | gister              |                      |                                     |            |                   |          |                |                    |                                                                          |                                                                 |                                                                  |                 |

How do I undo something?
 You can click on the <sup>4</sup> Undo button at the top of the screen.

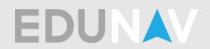

# How do I delete a term? Click on the <sup>m</sup> symbol located next to the term you would like to remove.

| RCO                                                                                                    |                                                                                                    |                                                                                |                                          |                                                                                                    | EduNav Login 🔺 Support : EduNav S 🔜 Si                                                                                                    |                                                                                                    |                                                                                                    |                                                                                                    |                    |
|----------------------------------------------------------------------------------------------------|----------------------------------------------------------------------------------------------------|--------------------------------------------------------------------------------|------------------------------------------|----------------------------------------------------------------------------------------------------|----------------------------------------------------------------------------------------------------|----------------------------------------------------------------------------------------------------|----------------------------------------------------------------------------------------------------|----------------------------------------------------------------------------------------------------|--------------------|
| LEGE                                                                                                    |                                                                                                    | Valid EduNav!                                                                  | F                                        | Physics for Transfe                                                                                                    | IGETC (NAS640)                                                                                                    |                                                                                                    |                                                                                                    | chelle Spurbeck 🔍 🔅 Help 🗄                                                                                                    | DUNA               |
|                                                                                                    | Status.                                                                                                    | Valid Edukavi                                                                  |                                          |                                                                                                    |                                                                                                    | <u> </u>                                                                                                    | iownload   🗮 Requirements   Progress                                                                                |                                                                                                    |                    |
| all 2019                                                                                                    | 3/16 CR                                                                                                    | Mon Tue                                                                        | Wed Thu                                  | Hide My Scher                                                                                                    | What is next?                                                                                                    | Spring 2020 15/16 CR                                                                                                    | Summer 2020 3/3 CR                                                                                                  | Close<br>Fall 2020 15/16 CR                                                                                                    |                    |
| ENG-50<br>Basic English Composition                                                                                                    | 0 CR 7 A                                                                                                    | 4                                                                              | wed Ind                                  | Ph Sat Sun                                                                                                    | COM-9 3 CP<br>Interpersonal communication<br>Multiple requirements                                                                                                    | LIB-1 1 CR<br>Introduction to Information Lite                                                                                                    | ACC-1A 3CR<br>Principles of Accounting I<br>Group 1 [Required]                                                      | WLB-LAB 0 CR<br>Writing Center Lab 2nd Eight W.,                                                                                                    |                    |
| ENG-60A<br>English Fundamentals: Sentence t<br>ENG-60B<br>English Fundamentals: Peragraph                                                                                                    | 0 CR 10 A<br>EQ 11 A                                                                                                    | 4                                                                              |                                          |                                                                                                    | (+) Add                                                                                                    | WLB-LAB 0 CR<br>Writing Center Lab 2nd Eight W<br>ENG-1A 4 CR                                                                                                    | (+) Add                                                                                                    | ECO-8 3 CR<br>Principles of Microeconomics<br>Multiple requirements<br>ENG-1B 4 CR                                                                                                    |                    |
| English Fundamentals: Paragraph<br>MAT-10<br>Precalculus                                                                                                    | 0 CR EQ 12P<br>EQ 2P<br>0 CR 3P<br>EQ 4P                                                                                                    |                                                                                |                                          |                                                                                                    |                                                                                                    | English Composition<br>Multiple requirements<br>HIS-7 3 CR<br>Political and Social History of t<br>Multiple requirements                                                                                                    |                                                                                                    | Critical Thinking and Writing<br>Multiple requirements<br>MAT-1B 4 CR<br>Calculus II<br>Multiple requirements                                                                                                    |                    |
| MAT-35<br>Intermediate Algebra                                                                                                    | 0 CR 6 P<br>EQ 7 P                                                                                                    |                                                                                |                                          |                                                                                                    |                                                                                                    | MAT-1A 4 CR<br>Calculus I<br>Multiple requirements                                                                                                    |                                                                                                    | Mutiple requirements PHY-4A 4 CR Mechanics Multiple requirements                                                                                                    | pa                 |
| MAT-36<br>Trigonometry<br>MAT-52                                                                                                    | 0 CR 9 P                                                                                                    |                                                                                | · · · · · · · · · · · · · · · · · · ·    | • • • • •                                                                                                    |                                                                                                    | PHI-10 3 CR<br>Introduction to Philosophy<br>Multiple requirements                                                                                                    |                                                                                                    | (+) Add                                                                                                    | Goals - Not Declar |
| MAT-53<br>College Geometry                                                                                                    | 0 CR<br>EQ<br>0 CR<br>EQ                                                                                                    | All on campus<br>Sites (1): Norco College                                      | All online 6 days o                      | of classes 1 day of clas                                                                                                    | ses                                                                                                    | (+) Add                                                                                                    |                                                                                                    |                                                                                                    | Goals              |
| MAT-63<br>Arithmetic                                                                                                    | EQ<br>0 CR<br>EQ                                                                                                    |                                                                                |                                          |                                                                                                    |                                                                                                    |                                                                                                    |                                                                                                    |                                                                                                    |                    |
| MAT-64<br>Pre-Algebra                                                                                                    | 0 CR<br>EQ                                                                                                    |                                                                                |                                          |                                                                                                    |                                                                                                    |                                                                                                    |                                                                                                    |                                                                                                    |                    |
| BUS-18B (37098, Thomas R Wagner)<br>Business Law II<br>Group 1 [Required]                                                                                                    | 3 CR<br>Walting Ar_                                                                                                    |                                                                                |                                          |                                                                                                    |                                                                                                    |                                                                                                    |                                                                                                    |                                                                                                    |                    |
|                                                                                                    |                                                                                                    |                                                                                |                                          |                                                                                                    |                                                                                                    |                                                                                                    |                                                                                                    |                                                                                                    |                    |
| +) Add a course                                                                                                    | egister                                                                                                    |                                                                                |                                          |                                                                                                    |                                                                                                    |                                                                                                    |                                                                                                    |                                                                                                    |                    |
| + Add a course R                                                                                                    | ogistor                                                                                                    |                                                                                |                                          |                                                                                                    |                                                                                                    |                                                                                                    |                                                                                                    |                                                                                                    |                    |
|                                                                                                    |                                                                                                    |                                                                                |                                          |                                                                                                    |                                                                                                    |                                                                                                    |                                                                                                    |                                                                                                    |                    |
| Edunav                                                                                                    | X 🛕 Edunar                                                                                                    | ×                                                                              | +                                        |                                                                                                    |                                                                                                    |                                                                                                    |                                                                                                    | Q 🛧 🔒 🖪 🕬                                                                                                    |                    |
| Edunav<br>→ C ① @ ncedu<br>pps ★ Bookmarks [] Im                                                                                                    | × A Edunav<br>nav.com                                                                                                    |                                                                                |                                          | S Anywhere 🕐 UI Web 🔺                                                                                                    | Eduliar Login 🗼 Support i Eduliar S 🚆 Si                                                                                                    | riusXM Streaming                                                                                                    | f 🧿 Courselor Resource 🛞 Pay                                                                                        | Q 🚖 🧞 🗾 🐽<br>Pro Administrat » 📘                                                                                                    | 6   0              |
| Edunev<br>→ C ① @ ncedu<br>upps ★ Bootmarks ☐ Im<br>RCO<br>RCO                                                                                                    | × A Edunas<br>nav.com<br>sported From Fire_                                                                                                    | 🕲   Login   CALSTRS 📘                                                          | CalSTRS Pension2 👸 SAR                   | S Anywhere ) UI Web A<br>Physics for Transfer                                                                                                    |                                                                                                    | nus0M Streaming_ 📧 Associate Degree                                                                                                    |                                                                                                    |                                                                                                    | Other bookma       |
| Edunev<br>→ C ① @ ncedu<br>upps ★ Bootmarks ☐ Im<br>RCO<br>RCO                                                                                                    | × A Edunav<br>nav.com                                                                                                    | 🕲   Login   CALSTRS 📘                                                          | CalSTRS Pension2 👸 SAR                   |                                                                                                    |                                                                                                    | riupOM Streaming. 🗈 Associate Degree                                                                                                    |                                                                                                    | yPro Administrat »                                                                                                    | Other bookma       |
| Edunav<br>→ C ① @ ncedu<br>upps ★ Bootmarks ] in<br>RECO<br>VE LOAD   vn /<br>all 2019                                                                                                    | × A Edunaw<br>nav.com<br>oported From Fire_                                                                                                    | 🕲   Login   CALSTRS 📘                                                          | CalSTRS Pension2 👸 SAR                   |                                                                                                    | IGETC (NAS640)                                                                                                    |                                                                                                    | Hello, <u>Erin Mi</u><br>iownload   III Requirements   Progress                                                     | PPD Administrat >>   ]<br>chelle Soucheck Q, () [Holp ]<br>E                                                                                                    | Other bookma       |
| Edunar<br>→ C ① @ nc.edu<br>4 Eoctamaks @ In<br>RECO<br>NE [LAO]   0 0 0<br>all 2019<br>NECE                                                                                                    | × A Edunav<br>nav.com<br>sported From Fire_                                                                                                    | Ilogin   CALSTRS      Valid Eduktor      Mon Tue                               | CalSTRS Pension2 👸 SAR                   |                                                                                                    | IGETC (NAS640)                                                                                                    | 호 D<br>Spring 2020 15/16CR                                                                                                    | Helio, Erin Mi<br>ownload   III Requirements   Progress<br>Summer 2020 3/3 CR                                       | yPro Administrat                                                                                                    | Other bookma       |
| térner<br>→ C û ê ncadu<br>→ C û ê ncadu<br>e ncadu<br>E co<br>E co | X A Edunan<br>nau.com<br>reported From Fire_<br>2/16 CR<br>2/16 CR<br>2/16 CR<br>2/16 CR<br>2/16 CR<br>2/16 CR<br>2/16 CR                                                                                                    | I Login   CALSTRS                                                              | CalSTRS Pension2 👸 SAR                   |                                                                                                    | IGETC (NAS640)<br>What is next?<br>Winter 2020 3/3 CR<br>COM 3 CR<br>Hallphrephreem                                                                                                    | ± 0<br>Spring 2020 15/16 CR<br>LID-1 1 CR<br>moduction to Information Lise.                                                                                                    | Helio, Erin Mi<br>overload III Regularments Progress<br>Summer 2020 2/3 CR<br>Accise a functional<br>Grant Prepared | Arto Administrat. *                                                                                                    | Other bookma       |
| Edunar<br>- C                                                                                                    | x A Edunan<br>nav.com<br>ported From Fire                                                                                                    | I Lopin (CALSTAS     Valid Eductor     Mon Tue                                 | CalSTRS Pension2 👸 SAR                   |                                                                                                    | IGETC (NAS640) What is next? Winter 2020 3/3 CR                                                                                                    | Spring 2020 15/15 GR<br>LB-1 TCR<br>Mena, Darker Lah Joh Egyle Ve-<br>Menag Career Lah Joh Egyle Ve-                                                                                                    | Hello, Erin Mil<br>ovenload   III Requirements   Progress<br>Summer 2020 3/3 CR<br>  ACC-1A 3 CR                    | APO Administrat. *                                                                                                    | Other bookma       |
| Edunor<br>→ C  en cadu<br>RCCO  en cadu<br>RCCO  en cado<br>sec 1000<br>en cado<br>en cado<br>en                                                                                                    | x & Edunan<br>nav.com<br>pontel From Fire                                                                                                    | Ilogin   CALSTRS                                                               | CalSTRS Pension2 👸 SAR                   |                                                                                                    | IGETC (NAS640)<br>What is next?<br>Winter 2020 3/3 CR<br>COM 3 CR<br>Hallphrephreem                                                                                                    | Spring 2020 15/16 CR     Units     Units                                                                                                    | Helio, Erin Mi<br>overload III Regularments Progress<br>Summer 2020 2/3 CR<br>Accise a functional<br>Grant Prepared | Arto Administrat. 9                                                                                                    | Cther bookma       |
| Edunar<br>⇒ C û ê ncedu<br>⇒ C û ê ncedu<br>RCO<br>L E 0 i<br>E 0 0<br>L E 0 i<br>BO200<br>BO200<br>BO2                                                                                             | x Eduran<br>nax.com<br>ported From Fire<br>2/16 CR<br>0 CD<br>1<br>1<br>1<br>1<br>1<br>1<br>1<br>1<br>1<br>1<br>1<br>1<br>1<br>1<br>1<br>1<br>1<br>1<br>1                                                                                                    | Ilogin   CALSTRS                                                               | CalSTRS Pension2 👸 SAR                   | Physics for Transfer<br>Hole Mr State                                                                                                    | IGETC (NAS640)<br>What is next?<br>Winter 2020 3/3 CR<br>COM 3 CR<br>Hallphrephreem                                                                                                    | Spring 2020 15/15 CR     Lin 2 (10)     Spring 2020 15/15 CR     Machine Lin 2 (10)     Machine Lin 2 (10)                                                                                                    | Helio, Erin Mi<br>overload III Regularments Progress<br>Summer 2020 2/3 CR<br>Accise a functional<br>Grant Prepared | Pro Administrat.     **     *     *     *     *     *     *     *     *     *     *     *     *     *     *     *     *     *     *     *     *     *     *     *     *     *     *     *     *     *     *     *     *     *     *     *     *     *     *     *     *     *     *     *     *     *     *     *     *     *     *     *     *     *     *     *     *     *     *     *     *     *     *     *     *     *     *     *     *     *     *     *     *     *     *     *     *     *     *     *     *     *     *     *     *     *     *     *     *     *     *     *     *     *     *     *     *     *     *     *     *     *     *     *     *     *     *     *     *     *     *     *     *     *     *     *     *     *     *     *     *     *     *     *     *     *     *     *     *     *     *     *     *     *     *     *     *     *     *     *     *     *     *     *     *     *     *     *     *     *     *     *     *     *     *     *     *     *     *     *     *     *     *     *     *     *     *     *     *     *     *     *     *     *     *     *     *     *     *     *     *     *     *     *     *     *     *     *     *     *     *     *     *     *     *     *     *     *     *     *     *     *     *     *     *     *     *     *     *     *     *     *     *     *     *     *     *     *     *     *     *     *     *     *     *     *     *     *     *     *     *     *     *     *     *     *     *     *     *     *     *     *     *     *     *     *     *     *     *     *     *     *     *     *     *     *     *     *     *     *     *     *     *     *     *     *     *     *     *     *     *     *     *     *     *     *     *     *     *     *     *     *     *     *     *     *     *     *     *     *     *     *     *     *     *     *     *     *     *     *     *     *     *     *     *     *     *     *     *     *     *     *     *     *     *     *     *     *     *     *     *     *     *     *     *     *     *     *     *     *     *     *     *     *     *     *     *              | Cther bookma       |
| Edunor<br>→ C                                                                                                    | x         A         Edunan.           hav.com         pported From Fire            y         Status            0         0         7         2           0         0         7         2           0         0         2         7           0         0         2         7           0         0         0         2           0         0         0         2           0         0         0         2           0         0         0         2           0         0         0         2           0         0         0         2           0         0         0         2           0         0         0         2           0         0         0         2           0         0         0         2           0         0         0         2           0         0         0         2           0         0         0         2                                                                                                    | I Login I CALSTRS     Valid Education     More Toe                             | CalSTRS Pension2 👸 SAR                   | Physics for Transfer<br>Idda My John<br>Pr. Set Sen                                                                                                    | IGETC (NAS640)<br>What is next?<br>Wister 2020 3/3 CR<br>COM9 composition (Composition)<br>Composition (Composition)<br>Composition (Composition)<br>Composition (Composition)<br>Composition (Composition)                                                                                                    | Spring 2020 15/16 CR<br>Light Carlor with the full carlor<br>Ministry Carlor with the full carlor<br>Ministry Carlor with the full carlor with the full carlor<br>Ministry Carlor with the full                                                  | Helio, Erin Mi<br>overload III Regularments Progress<br>Summer 2020 2/3 CR<br>Accise a functional<br>Grant Prepared | APPo Administrat.     W     Prot Administrat.     W     Prot Administrat.     W     Prot Administrat.     Prot Administrat.                | Other bookm        |
| Edunar<br>                                                                                                    | X A Educe<br>nav.com<br>yoorted from Fire<br>2/16 CR<br>2/16 CR | I Login I CALSTRE                                                              | CalSTRS Pension2 👸 SAR                   | Physics for Transfer<br>I tills bir Sche<br>Fit Sin Un Sin<br>I Sin Un Sin<br>I Sin Un Sin Un Sin<br>I Sin Un Sin Un Sin<br>I Sin Un Sin Un Sin<br>I Sin Un Sin Un Sin<br>I Sin Un Sin Un Sin<br>I Sin Un Sin Un Sin<br>I Sin Un Sin Un Sin Un Sin Un Sin Un Sin<br>I Sin Un Sin Un Sin Un Sin Un Sin Un Sin<br>I Sin Un Sin Un Sin Un Sin<br>I Sin Un Sin Un Sin | IGETC (NAS640)<br>What is next?<br>Winter 2020 2/2010<br>Programmers and a constraint of the second second se                                                                                                    | Line 1 Spring 2022 Sr/16 CR<br>Line 1 Cramma Strategy Cramma<br>Here and Cramma Strategy Cramma<br>Here and Cramma Strategy Cramma<br>Here and Cramma Strategy Cramma<br>Here and Strategy Cramma<br>Here and Strate | Helio, Erin Mi<br>overload III Regularments Progress<br>Summer 2020 2/3 CR<br>Accise a functional<br>Grant Prepared | Arto Administrat. * *<br>Arto Administrat. * *<br>challes Souchersk Q, @ Fauly E<br>Fall 2020 15/16 GR<br>Matting Local Content of Administration of Administration of Administratio | Other bookm        |
| Educari<br>→ C                                                                                                    | x         A         Education           naw.com         ported from Fire         1           2/16 CH         7.4         1           0 CD         7.4         1           0 CD         7.4         1                                                                                                    | I login I CALSTRE     More     More     Tor      More     Tor      Afor camput | CalSTRS Pension2 👸 SAR                   | Physics for Transfer<br>Idla by 2dda<br>Fit Sat San<br>Although Ary                                                                                                    | IGETC (NAS640) What is next? What is next? What is next? Code3 3.00 Forgers are further setting of Add. Delete Winter 2020? Codesset are currently in Wheter 2020 will be                                                                                                    | Spring 2020 15/16 (2)<br>LE1 100<br>Market in the function of the function<br>Market in the function of the function<br>Market in the function of the function<br>Market in the function of the function<br>Market in the function of the function<br>Market in the function of the function<br>Market in the function of the function of the                                                                                                    | Helio, Erin Mi<br>overload III Regularments Progress<br>Summer 2020 2/3 CR<br>Accise a functional<br>Grant Prepared | Arto Administrat.                                                                                                    | Other bookm        |
| Edunar<br>⇒ C () ( en cacelou<br>⇒ C () ( en cacelou<br>E COS<br>E COS                                                                                                   | x & Edunan<br>nav.com<br>ported From Fire<br>3/16.07<br>0.08<br>0.08<br>0.08<br>0.07<br>0.08<br>0.08<br>0.07<br>0.08<br>0.07<br>0.08<br>0.07<br>0.08<br>0.07<br>0.08<br>0.07<br>0.08<br>0.07<br>0.08<br>0.07<br>0.08<br>0.07<br>0.08<br>0.09<br>0.08<br>0.09<br>0.08<br>0.09<br>0.09<br>0.09                                                                                                    | Itopin (CALSTRS                                                                | Carittes Pennisona 😭 SAR<br>F<br>Wei Thu | Physics for Transfer<br>Idla by 2dda<br>Fit Sat San<br>Although Ary                                                                                                    | IGETC (NAS640)<br>What is next?<br>Witcer 2020 3/3 CR<br>COLS 10 COLS 10 CR<br>Cols 10 CR<br>Cols 10 CR | Spring 2020 15/16 (2)<br>LE1 100<br>Market in the function of the function<br>Market in the function of the function<br>Market in the function of the function<br>Market in the function of the function<br>Market in the function of the function<br>Market in the function of the function<br>Market in the function of the function of the                                                                                                    | Helio, Erin Mi<br>overload III Regularments Progress<br>Summer 2020 2/3 CR<br>Accise a functional<br>Grant Prepared | Arto Administrat.                                                                                                    | Cther bookma       |
| Bitsmer         Image: Image: Im                                                                                                    | x ▲ Edunen navcom ported From Fire      x ■ Status:      x ■ Status:     x ■ Status:     x ■ Status                                                                                                    | I login I CALSTRE     More     More     Tor      More     Tor      Afor camput | Carittes Pennisona 😭 SAR<br>F<br>Wei Thu | Physics for Transfer<br>Idla by 2dda<br>Fit Sat San<br>Although Ary                                                                                                    | IGETC (NAS640)<br>What is next?<br>Witcer 2020 3/3 CR<br>COLS 10 COLS 10 CR<br>Cols 10 CR<br>Cols 10 CR | Spring 2020 15/16 (2)<br>LE1 100<br>Market in the function of the function<br>Market in the function of the function<br>Market in the function of the function<br>Market in the function of the function<br>Market in the function of the function<br>Market in the function of the function<br>Market in the function of the function of the                                                                                                    | Helio, Erin Mi<br>overload III Regularments Progress<br>Summer 2020 2/3 CR<br>Accise a functional<br>Grant Prepared | Arto Administrat.                                                                                                    | Other bookma       |
| Edenary                                                                                                    | X A Educe<br>nav.com<br>yooted from Fire<br>2/16 CR<br>2/16 CR  | I login I CALSTRE     More     More     Tor      More     Tor      Afor camput | Carittes Pennisona 😭 SAR<br>F<br>Wei Thu | Physics for Transfer<br>Idla by 2dda<br>Fit Sat San<br>Although Ary                                                                                                    | IGETC (NAS640)<br>What is next?<br>Witcer 2020 3/3 CR<br>COLS 10 COLS 10 CR<br>Cols 10 CR<br>Cols 10 CR | Spring 2020 15/16 (2)<br>LE1 100<br>Market in the function of the function<br>Market in the function of the function<br>Market in the function of the function<br>Market in the function of the function<br>Market in the function of the function<br>Market in the function of the function<br>Market in the function of the function of the                                                                                                    | Helio, Erin Mi<br>overload III Regularments Progress<br>Summer 2020 2/3 CR<br>Accise a functional<br>Grant Prepared | Arto Administrat.                                                                                                    | Other bookma       |
| Edurary                                                                                                    | x ▲ Edunan<br>hax.com<br>proted From Fire<br>2016 CT<br>0 CE<br>0 CE<br>0                                                                                          | I login I CALSTRE     More     More     Tor      More     Tor      Afor camput | Carittes Pennisona 😭 SAR<br>F<br>Wei Thu | Physics for Transfer<br>Idla by 2dda<br>Fit Sat San<br>Although Ary                                                                                                    | IGETC (NAS640)<br>What is next?<br>Witcer 2020 3/3 CR<br>COLS 10 COLS 10 CR<br>Cols 10 CR<br>Cols 10 CR | Spring 2020 15/16 (2)<br>LE1 100<br>Market in the function of the function<br>Market in the function of the function<br>Market in the function of the function<br>Market in the function of the function<br>Market in the function of the function<br>Market in the function of the function<br>Market in the function of the function of the                                                                                                    | Helio, Erin Mi<br>overload III Regularments Progress<br>Summer 2020 2/3 CR<br>Accise a functional<br>Grant Prepared | Arto Administrat.                                                                                                    | Cther bookma       |

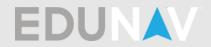

How do I add a term?

Click on the  $\oplus$  symbol located in between the two terms where you would like to add a term.

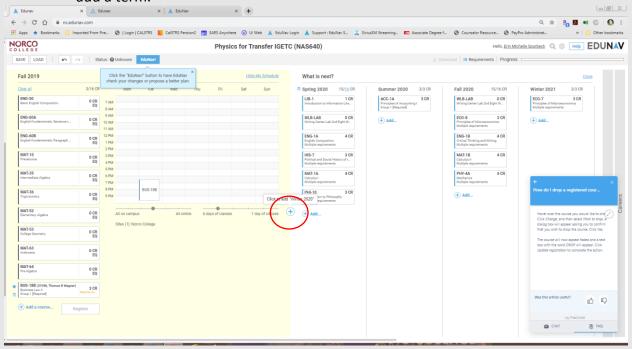

#### Questions about your Ed Plan

Did my counselor create this plan?

EduNav has created the plan to have a student meet all of the requirements needed for the program of study in the fastest amount of time. If a counselor has created and approved a plan for you, it will be available on your "Timeline."

| 🗼 Edunav 🗙 🛕 Edunav                                                      | ×                       | +                                          |                                                   |                                 |                                                                        |                                                |                    |                   |                    | 00 8                |
|--------------------------------------------------------------------------|-------------------------|--------------------------------------------|---------------------------------------------------|---------------------------------|------------------------------------------------------------------------|------------------------------------------------|--------------------|-------------------|--------------------|---------------------|
| ← → C ① @ nc.edunav.com                                                  |                         |                                            |                                                   |                                 |                                                                        |                                                |                    |                   | € ☆                | Pa 🖪 🔿 🗊 🚫 E        |
| 🗰 Apps ★ Bookmarks 📃 Imported From Fire                                  | 🕲   Login   CALSTRS 📘   | CalSTRS Pension2 📸 SARS Anywhere 🥝 UI V    | (eb 🔺 EduNav Log                                  | n 🔺 Support : Ed                | duNav S 🛄 SiriusXN                                                     | 1 Streaming                                    | Associate Degree f | Ounselor Resource | PayPro Administrat | » 🗌 Other bookmarks |
| NORCO                                                                    |                         |                                            |                                                   |                                 |                                                                        |                                                |                    |                   | Hello, <u>Erin</u> |                     |
| 2589852 ×                                                                | Presets • Advanced Filt | ering 🔲 Official plans only 🗌 Registered o | nly                                               |                                 |                                                                        |                                                |                    |                   |                    |                     |
| ■ Beet: Bingle Ordered by last name Status<br>■ 2249822 Drin Mchelle Spu |                         | rbeck (ID: 2589852)                        | Academics<br>Class<br>Overall OPA<br>Catalog year | -none- C<br>-none- T<br>2019 In | Credits<br>Complete (passing)<br>Transfer<br>Inseldence<br>In progress | -0009-<br>-0009-<br>-0009-<br>-0009-<br>-0009- |                    |                   |                    | More                |
| 1 students filtered (116409 total)                                       |                         |                                            |                                                   |                                 |                                                                        |                                                |                    |                   |                    |                     |

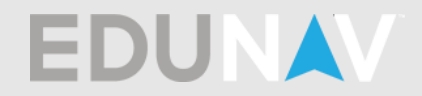

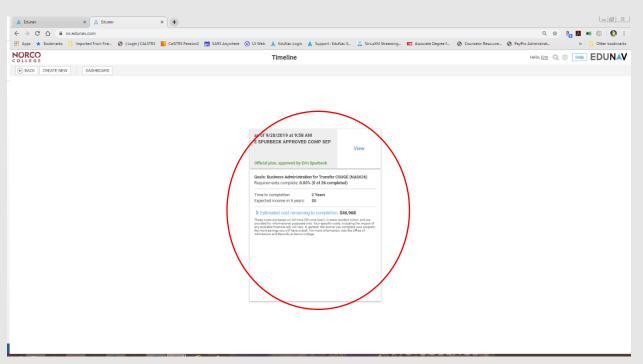

- My current Ed Plan I am following doesn't match what is in EduNav. If you have met with a Counselor and previously created an Ed Plan, match the EduNav plan to your previous plan. You can move around, add and remove classes. Meet with a counselor to ensure your plan is accurate.
- Does priority registration let me register at all three colleges within RCCD? Priority registration only applies to your home school.
- How do I apply transfer credits to my plan? Submit official transcripts to Admissions & Records or bring them when you meet with a Counselor. You will want to meet with a counselor to go over how your transfer credits can apply to your plan.
- How do I change my major/goal? You can change your major (program of study) or educational goal by meeting with a Counselor, changing it in WebAdvisor or MyPortal under the link labeled "Update Program of Study," or by visiting Admissions & Records.
- How do I know if I am receiving credit for an AP test that I have passed? AP scores vary. Meet with a counselor to make sure you have the most accurate plan based on your educational goals.
- How do I see what other classes I need to take to complete? Meet with a counselor to make sure you have the most accurate plan based on your educational goals.

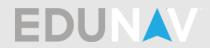

• I need to repeat a class and EduNav isn't letting me.

Some courses cannot be repeated because of district policies. Meet with a counselor to make sure you have the most accurate plan based on your educational goals.

- What General Ed classes should I take? Meet with a counselor to make sure you have the most accurate plan based on your educational goals.
- What classes do I need to graduate? You need to meet with a Counselor to make sure you are taking all of the correct classes to meet your educational goal.
- Where are my transfer requirements? Meet with a counselor to make sure you have the most accurate plan based on your educational goals. EduNav does not take into account transfer agreements with other colleges.
- Why does it say I've exceeded my units?

The maximum number of units you can take in the Fall and Spring terms is 18 and the maximum number of units you can take in Winter and Summer terms is 9. If you are on academic/progress probation or on a readmit contract please meet with a counselor to discuss unit limitations.

#### Searching for classes/instructors

How do I set my location?

Your location will default to your home college. If you would like to take classes at RCC or MVC you can select those colleges as well and then those available classes will appear in your search. You will need to have your schedule viewable and click on "Sites" listed under the schedule.

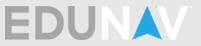

| ← → C ☆ 🗎 nc.edunav.com                                                                                                    |                              |                                                                                                    |                      |                                     |                                                                                                    |                                                                     |                                                                                                    |                                               |
|----------------------------------------------------------------------------------------------------|------------------------------|----------------------------------------------------------------------------------------------------|----------------------|-------------------------------------|----------------------------------------------------------------------------------------------------|---------------------------------------------------------------------|----------------------------------------------------------------------------------------------------|-----------------------------------------------|
| 👬 Apps 🔺 Bookmarks 📃 Imported From Fire                                                                                                    | 🕲   Login   CALSTRS 📘 CalSTR | IS Pension2 🛗 SARS Anywhere 🤅                                                                                                    | 🕽 Ul Web 🔺 EduNav Lo | igin 🔺 Support : EduNav S 🔜 Sir     | iusXM Streaming 🖽 Associate Degree                                                                                                    | f 🚱 Counselor Resource 🔇 Payl                                       | or Q 🚖 Po Ministrat »                                                                                                    | 0 😡 :<br>Other bookmarks                      |
| NORCO                                                                                                    |                              | Business Administ                                                                                                    |                      |                                     |                                                                                                    |                                                                     | helle Spurbeck 🔍 🛞 Help 🗄                                                                                                    | DUNAV                                         |
| SAVE LOAD 🖌 🗠 Status:                                                                                                    | Unknown EduNav!              |                                                                                                    |                      |                                     |                                                                                                    | ownload   🗮 Requirements   Progress:                                |                                                                                                    |                                               |
| 6 Fall 2019                                                                                                    |                              |                                                                                                    | Hide My Schedule     | What is next?                       |                                                                                                    |                                                                     | Close                                                                                                    |                                               |
| Clear all 0/ <u>16</u> CR                                                                                                    | ⊙ Mon ⊙ Tue ⊙ We             | 1 💿 Thu 💿 Fri 💿 Sa                                                                                                    | it 💿 Sun             | Winter 2020 0/3 CR                  | Spring 2020 16/16 CR                                                                                                    | Summer 2020 3/3 CR                                                  | Fall 2020 16/16 CR                                                                                                    |                                               |
| ENG-50<br>Basio English Composition 0 CR EQ 8 A                                                                                                    | M                            |                                                                                                    |                      | No courses                          | WLB-LAB 0 CR<br>Writing Center Lab 2nd Eight W                                                                                                    | ACC-1B 3 CR<br>Principles of Accounting II<br>Multiple requirements | WLB-LAB 0 CR<br>Writing Center Lab 2nd Eight W                                                                                                    |                                               |
| ENG-60A<br>English Fundamentals: Sentence t 0 CR<br>EQ 10 A                                                                                                    | M                            |                                                                                                    |                      | (+) Add                             | ACC-1A 3 CR<br>Principles of Accounting I<br>Multiple requirements                                                                                                    | (+) Add                                                             | ANT-1L 1 CR<br>Physical Anthropology Laborat<br>Group 1 [Required]                                                                                                    |                                               |
| ENG-608 0.CR 12 P                                                                                                    | м —                          |                                                                                                    |                      |                                     | ANT-1 3 CR                                                                                                    |                                                                     | BUS-18A 3 CR                                                                                                    |                                               |
| 2 P                                                                                                    | M                            |                                                                                                    |                      |                                     | Physical Anthropology<br>Multiple requirements<br>CIS-1A 3 CR                                                                                                    |                                                                     | Eusiness Law I<br>Multiple requirements<br>ECO-7 3 CR                                                                                                    |                                               |
| Precalculus EQ 4 P                                                                                                    | м                            |                                                                                                    |                      |                                     | Intro to Comp Info Sys<br>Multiple requirements                                                                                                    |                                                                     | Principles of Macroeconomics<br>Multiple requirements                                                                                                    |                                               |
| MAT-35 0 CR 6 P<br>Intermediate Algebra EQ 7 P                                                                                                    | м                            |                                                                                                    |                      |                                     | COM-9 3 CR<br>Interpersonal Communication<br>Multiple requirements                                                                                                    |                                                                     | ENG-1B 4 CR<br>Critical Thinking and Writing<br>Multiple requirements                                                                                                    |                                               |
| MAT-36 0 CR 9 P                                                                                                    |                              |                                                                                                    |                      |                                     | ENG-1A 4 CR<br>English Composition<br>Multiple requirements                                                                                                    |                                                                     | LIB-1 1 CR<br>Introduction to Information Lite<br>Group 1 [Required]                                                                                                    | eclared<br>ers                                |
| MAT-52<br>Elementary Algebra EQ                                                                                                    | Aren campus                  | All online 6 days of classes                                                                                                    | 1 day of classes     |                                     | (+) Add                                                                                                    |                                                                     | MAT-5 4 CR                                                                                                    | Goals - Declared<br>Careers                   |
|                                                                                                    | Sites (1): Norco College     |                                                                                                    |                      |                                     |                                                                                                    |                                                                     | Calculus for Business and Life<br>Multiple requirements                                                                                                    | ğ                                             |
| MAT-53<br>College Decometry D CR<br>EQ                                                                                                    | $\smile$                     |                                                                                                    |                      |                                     |                                                                                                    |                                                                     | (+) Add                                                                                                    |                                               |
| MAT-63 0 CR<br>Arithmetic EQ                                                                                                    |                              |                                                                                                    |                      |                                     |                                                                                                    |                                                                     |                                                                                                    |                                               |
| MAT-64 0 CR<br>Pre-Algebra EQ                                                                                                    |                              |                                                                                                    |                      |                                     |                                                                                                    |                                                                     |                                                                                                    |                                               |
| + Add a course Register                                                                                                    |                              |                                                                                                    |                      |                                     |                                                                                                    |                                                                     |                                                                                                    |                                               |
|                                                                                                    |                              |                                                                                                    |                      |                                     |                                                                                                    |                                                                     |                                                                                                    |                                               |
|                                                                                                    |                              |                                                                                                    |                      |                                     |                                                                                                    |                                                                     |                                                                                                    |                                               |
|                                                                                                    |                              |                                                                                                    |                      |                                     |                                                                                                    |                                                                     |                                                                                                    |                                               |
| 🗼 Edunav 🗙 🕂                                                                                                    |                              |                                                                                                    |                      | 200000                              |                                                                                                    |                                                                     |                                                                                                    |                                               |
| ← → C ☆ @ nc.edunav.com                                                                                                    |                              |                                                                                                    |                      |                                     |                                                                                                    |                                                                     | 야 Q ☆ 🔓 🖪 🐠                                                                                                    | ©   🜔 :                                       |
| Apps * Bookmarks Imported From Fire NORCO                                                                                                    | 🕲   Login   CALSTRS 📕 CalSTF |                                                                                                    |                      |                                     | iusXM Streaming 💷 Associate Degree                                                                                                    |                                                                     |                                                                                                    | Other bookmarks                               |
| SAVE LOAD IN CONStatus:                                                                                                    |                              | Business Administ                                                                                                    | ration for Transfe   | r CSUGE (NAS626)                    |                                                                                                    |                                                                     | helle Spurbeck Q, 🔅 Help E                                                                                                    | DUNAV                                         |
|                                                                                                    | Contraction Contraction      |                                                                                                    |                      |                                     |                                                                                                    |                                                                     |                                                                                                    |                                               |
| Fall 2019<br>Clear.all 0/16 CR                                                                                                    |                              |                                                                                                    |                      | What is next?<br>Winter 2020 0/3 CR |                                                                                                    |                                                                     |                                                                                                    |                                               |
| ENG-50<br>Basic English Composition EQ 7 A                                                                                                    |                              |                                                                                                    |                      |                                     |                                                                                                    |                                                                     |                                                                                                    |                                               |
| 8.4                                                                                                    |                              |                                                                                                    |                      |                                     |                                                                                                    | ACC-18 3 CR                                                         | Fall 2020 16/16 CR                                                                                                    |                                               |
| ENG-60A 0.08 9 A                                                                                                    |                              |                                                                                                    |                      | No courses                          | WLB-LAB 0 CR<br>Writing Center Lab 2nd Eight W                                                                                                    | ACC-1B 3 CR<br>Principles of Accounting II<br>Multiple requirements | WLB-LAB 0 CR<br>Writing Center Lab 2nd Eight W.,                                                                                                    |                                               |
|                                                                                                    | Cancel                       |                                                                                                    |                      |                                     | WILB-LAB         0 CR           Writing Center Lab 2nd Eight W         Acco-1A           ACC-1A         3 CR           Principles of Accounting 1         Multiple requirements                                                                                                    | ACC-1B 3 CR                                                         | WLB-LAB         O CR           Writing Center Lab 2nd Eight W         ANT-1L           ANT-1L         1 CR           Phytocial Anthropology Laborat         Group 1 [Required]                                                                                                    |                                               |
| ENG-6<br>English                                                                                                    |                              |                                                                                                    |                      |                                     | WLB-LAB 0 CR<br>Writing Center Lab 2nd Eight W                                                                                                    | ACC-1B 3 CR<br>Principles of Accounting II<br>Multiple requirements | WLB-LAB 0 CR<br>Writing Center Lab 2nd Eight W.,                                                                                                    |                                               |
| MAT-1<br>Preals                                                                                                    | Cancel                       |                                                                                                    |                      |                                     | WLB-LAB CCR<br>Writing Center Lab 2nd Eight W.<br>Activities of Accounting 1<br>Activities insplanments<br>Activities and accounting 1<br>Activities and accounting 1<br>Activities accounting 1<br>Activities accounting 1<br>Activit | ACC-1B 3 CR<br>Principles of Accounting II<br>Multiple requirements | WEB-LAB         0 CR           Writing Center Lab 2nd Eight We-         1 CR           ANT-11.         1 CR           Physical Anthropology Laboration.         2 CR           Building Seguritients         3 CR           EED-07         3 CR                                                                                                    |                                               |
| MAT-1<br>Presal:<br>Select sites:                                                                                                    |                              |                                                                                                    |                      |                                     | WILB-AB         O CR           Witting Control fail Def Eight NL.         ACE           ACE.         SCR           Prompt of Assessing I<br>Angles apparents         SCR           AMF-1         SCR           Main applications         SCR           Main applications         SCR           Main applications         SCR           Main applications         SCR           Main applications         SCR           Main applications         SCR                                                                                                    | ACC-1B 3 CR<br>Principles of Accounting II<br>Multiple requirements | NLB-LAB         O CR           Writing Courte Lab of Eight in LCR         NLB           APT-11         NLCR           Provide The Network of Laboration         NLCR           Discretion of Laboration         NLCR           Network of Laboration         NLCR           Network of Laboration <th></th>                                                                                                    |                                               |
| MAT-<br>Select sites:<br>MAT-<br>Winner<br>Norco College<br>Riverside City College                                                                                                    |                              |                                                                                                    |                      |                                     | NILB-LAB         CC           Image (news Lab) for light Nilb         SC           ADC-1A         SCB           Nath Propriet of Assumings         SCB           ALT-1         SCB           Mark State (SCB)         SCB           CEL H         SCB           CEL H         SCB           Mark State (SCB)         SCB           Mark State (SCB)         SCB                                                                                                    | ACC-1B 3 CR<br>Principles of Accounting II<br>Multiple requirements | ND-1AB         CC           Without Control Labor Dial Dial         CC           ADST-1         CD           Property Ambridge Laboration         CC           BD-1BA         CC           Distribution to the thread of the thread of the thr |                                               |
| MAT         Select sites:           MAT         Z         Norco College           MAT         Piverside City College           MAT         Matemo Valley College                                                                                                    |                              |                                                                                                    |                      |                                     | WILB-AB         O CR           Witting Control fail Def Eight NL.         ACE           ACE.         SCR           Prompt of Assessing I<br>Angles apparents         SCR           AMF-1         SCR           Main applications         SCR           Main applications         SCR           Main applications         SCR           Main applications         SCR           Main applications         SCR           Main applications         SCR                                                                                                    | ACC-1B 3 CR<br>Principles of Accounting II<br>Multiple requirements | WB-3.43         CC           More generated and topic time.         APCT-1           Processed and requiring a characterization of the topic time.         CC           Big-14.8         CCR           Big-14.9         CCR           Big-14.9         CCR           Big-14.9         CCR           Big-14.9         CCR           Big-14.9         CCR           Door of Topic and Homeseneres         BOD           Big-19.4         CCR           Door of Topic and Homeseneres         BOD           Big-19.4         CCR           Door of Topic and Homeseneres         BOD           Big-19.4         CCR           Door of Topic and Homeseneres         BOD           Big-19.4         CCR           Door of Topic and Homeseneres         BOD           Big-19.4         CCR           Door of Topic and Homeseneres         BOD           Big-19.4         CCR           Door of Topic and Homeseneres         BOD           Big-19.4         CCR           Door of Topic and Homeseneres         BOD           Big-19.4         Door of Topic and Homeseneres           Big-10.4         Door of Topic and Homeseneres           Big-10.4 <th></th>                                                                                                    |                                               |
| MAT-<br>Press<br>Select sites:<br>MAT-<br>Warrow Quillege<br>Riverside City College                                                                                                    | Save                         | M online 6 days of cases                                                                                                    |                      |                                     | WLB-LAB         O CR           Withing Courter Lab bit of Eight inter-<br>tional structure of Annuality in<br>Annuality regularization         S CR           MCT-Information<br>Annuality regularization         S CR           MCT-Information<br>Annuality regularization         S CR           MCT-Information<br>Annuality regularization         S CR           MCD-Information<br>Annuality regularization         S CR           March of Courter and Annuality<br>March of Courter and Annuality<br>March of C                                                                                                    | ACC-1B 3 CR<br>Principles of Accounting II<br>Multiple requirements | WLB-LAB         CC           Image Core: Lab 2d Eligibitit.         CC           ATT: AL         CC           March Antonologic Laborat.         CC           March Lab         CC           March Lab         CC           March Lab         CC           March Lab         CC           March Lab         CC           March Lab         CC           March Hange Sciences         CC           March Hange Sciences                                                                                                    |                                               |
| MAT:<br>Select sites:<br>MAT:<br>Prortice City College<br>MAT:<br>MAT:       | Save                         | N online 6 days of classes                                                                                                    |                      |                                     | WILE-LAB         O CI           Immy extent Lab Ind Dig No.         Annon extent and the Dig No.           Annon extension of Announcing<br>Margin explorations         CIII           Annon extension of Announcing<br>Margin explorations         CIII           Annon extension of Announcing<br>Margin explorations         CIIII           Colls Announcing<br>Margin explorations         CIIII           Colls Announcing<br>Margin explorations         CIIIII           Colls Announcing<br>Margin explorations         CIIIIIIIIIIIIIIIIIIIIIIIIIIIIIIIIIIII                                                                                                    | ACC-1B 3 CR<br>Principles of Accounting II<br>Multiple requirements | ND-AAB         CC           More Convert. Lab lost Gipto 60:         CC           ADT.1         CR           Process Londwraping: Laborat.         CC           BO-Total conversion         CC           BO-Total conversion         CC </th <th></th>                                                                                                    |                                               |
| MAT - Select tites:<br>MAT - Norce College<br>MAT - Norce College<br>MAT - College<br>MAT - College<br>MAT - College<br>MAT - College                                                                                                    | Save                         | A colore 6 days of classes                                                                                                    |                      |                                     | WILE-LAB         O CI           Immy extent Lab Ind Dig No.         Annon extent and the Dig No.           Annon extension of Announcing<br>Margin explorations         CIII           Annon extension of Announcing<br>Margin explorations         CIII           Annon extension of Announcing<br>Margin explorations         CIIII           Colls Announcing<br>Margin explorations         CIIII           Colls Announcing<br>Margin explorations         CIIIII           Colls Announcing<br>Margin explorations         CIIIIIIIIIIIIIIIIIIIIIIIIIIIIIIIIIIII                                                                                                    | ACC-1B 3 CR<br>Principles of Accounting II<br>Multiple requirements | ND-AAD         CC           Memory Convert Lab (and EqU et al.)         TO Et al.           ADT-1         CD           Propert Anthrophysics (Laboration)         CO           BO-16A         CC           BO-17A         CD           BO-17A         CC           BO-17A         CC           BO-17A<                                                                                                    |                                               |
| MAC.<br>MAC.<br>Select sites:<br>MAC.<br>MAC.<br>MAC | Save                         | d anno E days of classes                                                                                                    |                      |                                     | WILE-LAB         O CI           Immy extent Lab Ind Dig No.         Annon extent and the Dig No.           Annon extension of Announcing<br>Margin explorations         CIII           Annon extension of Announcing<br>Margin explorations         CIII           Annon extension of Announcing<br>Margin explorations         CIIII           Colls Announcing<br>Margin explorations         CIIII           Colls Announcing<br>Margin explorations         CIIIII           Colls Announcing<br>Margin explorations         CIIIIIIIIIIIIIIIIIIIIIIIIIIIIIIIIIIII                                                                                                    | ACC-1B 3 CR<br>Principles of Accounting II<br>Multiple requirements | ND-AAD         CC           Memory Convert Lab (and Eight 96:         CC           ADT-1         CR           Propert Anthrophysics Laboration<br>(more Typework)         CC           BO-16A         CC           BO-16A         CC           BO                                                                                                    |                                               |
| MAT - Select tites:<br>MAT - Norce College<br>MAT - Norce College<br>MAT - College<br>MAT - College<br>MAT - College<br>MAT - College                                                                                                    | Save                         | A crise                                                                                                    |                      |                                     | WILE-LAB         O CI           Immy extent Lab Ind Dig No.         Annon extent and the Dig No.           Annon extension of Announcing<br>Margin explorations         CIII           Annon extension of Announcing<br>Margin explorations         CIII           Annon extension of Announcing<br>Margin explorations         CIIII           Colls Announcing<br>Margin explorations         CIIII           Colls Announcing<br>Margin explorations         CIIIII           Colls Announcing<br>Margin explorations         CIIIIIIIIIIIIIIIIIIIIIIIIIIIIIIIIIIII                                                                                                    | ACC-1B 3 CR<br>Principles of Accounting II<br>Multiple requirements | ND-AAD         CC           Memory Convert Lab (and Eight 96:         CC           ADT-1         CR           Propert Anthrophysics Laboration<br>(more Typework)         CC           BO-16A         CC           BO-16A         CC           BO                                                                                                    |                                               |
| AMA:<br>AMA:<br>MARCE<br>MARCE<br>MARC                                                                                               | Save                         | d onlow E agest causes                                                                                                    |                      |                                     | WILE-LAB         O CI           Immy extent Lab Ind Dig No.         Annon extent and the Dig No.           Annon extension of Announcing<br>Margin explorations         CIII           Annon extension of Announcing<br>Margin explorations         CIII           Annon extension of Announcing<br>Margin explorations         CIIII           Colls Announcing<br>Margin explorations         CIIII           Colls Announcing<br>Margin explorations         CIIIII           Colls Announcing<br>Margin explorations         CIIIIIIIIIIIIIIIIIIIIIIIIIIIIIIIIIIII                                                                                                    | ACC-1B 3 CR<br>Principles of Accounting II<br>Multiple requirements | ND-AAD         CC           Memory Convert Lab (and Eight 96:         CC           ADT-1         CR           Propert Anthrophysics Laboration<br>(more Typework)         CC           BO-16A         CC           BO-16A         CC           BO                                                                                                    |                                               |
| MAC.<br>MAC.<br>Select sites:<br>MAC.<br>MAC.<br>MAC | Save                         | A DE TION                                                                                                    |                      |                                     | WILE-LAB         O CI           Immy extent Lab Ind Dig No.         Annon extent and the Dig No.           Annon extension of Announcing<br>Margin explorations         CIII           Annon extension of Announcing<br>Margin explorations         CIII           Annon extension of Announcing<br>Margin explorations         CIIII           Colls Announcing<br>Margin explorations         CIIII           Colls Announcing<br>Margin explorations         CIIIII           Colls Announcing<br>Margin explorations         CIIIIIIIIIIIIIIIIIIIIIIIIIIIIIIIIIIII                                                                                                    | ACC-1B 3 CR<br>Principles of Accounting II<br>Multiple requirements | ND-AAD         CC           Memory Convert Lab (and Eight 96:         CC           ADT-1         CR           Propert Anthrophysics Laboration<br>(more Typework)         CC           BO-16A         CC           BO-16A         CC           BO                                                                                                    |                                               |
| MAC.<br>MAC.<br>Select sites:<br>MAC.<br>MAC.<br>MAC | Save                         | A Date of the second second se |                      |                                     | WILE-LAB         O CI           Immy extent Lab Ind Dig No.         Annon extent and the Dig No.           Annon extension of Announcing<br>Margin explorations         CIII           Annon extension of Announcing<br>Margin explorations         CIII           Annon extension of Announcing<br>Margin explorations         CIIII           Colls Announcing<br>Margin explorations         CIIII           Colls Announcing<br>Margin explorations         CIIIII           Colls Announcing<br>Margin explorations         CIIIIIIIIIIIIIIIIIIIIIIIIIIIIIIIIIIII                                                                                                    | ACC-1B 3 CR<br>Principles of Accounting II<br>Multiple requirements | ND-AAD         CC           Memory Convert Lab (and Eight 96:         CC           ADT-1         CR           Propert Anthrophysics Laboration<br>(more Typework)         CC           BO-16A         CC           BO-16A         CC           BO                                                                                                    | Coalis - Deciment<br>Careers                  |
| MAC.<br>MAC.<br>Select sites:<br>MAC.<br>MAC.<br>MAC | Save                         |                                                                                                    |                      |                                     | WILE-LAB         O CI           Immy extent Lab Ind Dig No.         Annon extent and the Dig No.           Annon extension of Announcing<br>Margin explorations         CIII           Annon extension of Announcing<br>Margin explorations         CIII           Annon extension of Announcing<br>Margin explorations         CIIII           Colls Announcing<br>Margin explorations         CIIII           Colls Announcing<br>Margin explorations         CIIIII           Colls Announcing<br>Margin explorations         CIIIIIIIIIIIIIIIIIIIIIIIIIIIIIIIIIIII                                                                                                    | ACC-1B 3 CR<br>Principles of Accounting II<br>Multiple requirements | ND-AAD         CC           Memory Convert Lab (and Eight 96:         CC           ADT-1         CR           Propert Anthrophysics Laboration<br>(more Typework)         CC           BO-16A         CC           BO-16A         CC           BO                                                                                                    | Conter-Inclared<br>Conter-Inclared<br>Careers |

How do I find online classes?

When adding a class you can search for online classes. Click on the " $\oplus$  Add" link and the search window will open. Click on Type and select Online.

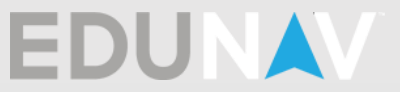

|                                                                                                    | unav x +                                                                                                    |                                                                                                    |                                                           |                                                                                                    |                                                                                                    |                                                                                                    | 00    |
|----------------------------------------------------------------------------------------------------|----------------------------------------------------------------------------------------------------|----------------------------------------------------------------------------------------------------|-----------------------------------------------------------|----------------------------------------------------------------------------------------------------|----------------------------------------------------------------------------------------------------|----------------------------------------------------------------------------------------------------|-------|
|                                                                                                    | C 🛆 🗎 nc.edunav.com                                                                                                    |                                                                                                    |                                                           | _                                                                                                    |                                                                                                    |                                                                                                    |       |
|                                                                                                    |                                                                                                    |                                                                                                    |                                                           | iiriusXM Streaming 💷 Associate Degree                                                                                                    |                                                                                                    |                                                                                                    |       |
|                                                                                                    | EGE                                                                                                    | Business Administration for Transf                                                                                                    | ter CSUGE (NAS626)                                        |                                                                                                    |                                                                                                    |                                                                                                    | JUN   |
|                                                                                                    | LOAD 6 A Status: @ Unknown EduNavi                                                                                                    |                                                                                                    |                                                           |                                                                                                    |                                                                                                    |                                                                                                    |       |
|                                                                                                    | 2019                                                                                                    |                                                                                                    | What is next?                                             |                                                                                                    |                                                                                                    |                                                                                                    |       |
|                                                                                                    |                                                                                                    |                                                                                                    | Winter 2020 0/3 CR                                        | Spring 2020 16/16 CR                                                                                                    |                                                                                                    |                                                                                                    |       |
| Image: Construction of the construction of the construc                                                                                                    |                                                                                                    |                                                                                                    | No courses                                                | WLD-LAD UCR<br>Witting Center Lab 2nd Eight W                                                                                                    | Principles of Accounting II<br>Multiple requirements                                                                   | Witting Center Lab 2nd Eight W                                                                                                    |       |
|                                                                                                    | 0-50A 0.CP                                                                                                    |                                                                                                    |                                                           | ACC-1A 3 CR<br>Principles of Accounting I                                                                                                    |                                                                                                    | ANT-1L 1 CR<br>Physical Anthropology Laborat                                                                                                    |       |
| Image: set of a set of a s                                                                                                    | 0.6                                                                                                    |                                                                                                    |                                                           |                                                                                                    |                                                                                                    |                                                                                                    |       |
| Al administra         Al administra         Al administra <td< td=""><td>an Cancer</td><td></td><td></td><td></td><td></td><td></td><td></td></td<>                                                                                                    | an Cancer                                                                                                    |                                                                                                    |                                                           |                                                                                                    |                                                                                                    |                                                                                                    |       |
|                                                                                                    |                                                                                                    |                                                                                                    |                                                           | CIS-1A 3 CR<br>Intro to Comp Info Sys<br>Multiple requirements                                                                                                    |                                                                                                    | ECO-7 3 CR<br>Principles of Macroeconomics<br>Multiple requirements                                                                                                    |       |
|                                                                                                    | T-3 Bearch for courses                                                                                                    |                                                                                                    |                                                           | COM-9 3 CR<br>Interpersonal Communication                                                                                                    |                                                                                                    | ENG-1B 4 CR<br>Critical Thinking and Writing                                                                                                    |       |
| Abd - Wenners   Abd - Wenners                                                                                                    | Type: All types Sites: Norco College, Riverside City Col                                                                                                    |                                                                                                    |                                                           |                                                                                                    |                                                                                                    |                                                                                                    |       |
| 1       Adda       Testing       Adda       Testing       Adda       Testing       Adda       Testing       Adda       Testing       Testing                                                                                                    | ACC-1A Principles of Accounting I 3 CR >                                                                                                    |                                                                                                    |                                                           |                                                                                                    |                                                                                                    |                                                                                                    |       |
| a       A       A                                                                                                    | 12 sections 3 CR >                                                                                                    | All online 6 days of classes 1 day of classes                                                                                                    |                                                           |                                                                                                    |                                                                                                    | MAT-5 4 CR<br>Calculus for Business and Life<br>Multiple resultamente                                                                                                    |       |
| Image: Image:                                                                                                    | I-S 4 sections 3 CR >                                                                                                    |                                                                                                    |                                                           |                                                                                                    |                                                                                                    |                                                                                                    |       |
| I alway       I alway                                                                                                    | 1 section                                                                                                    |                                                                                                    |                                                           |                                                                                                    |                                                                                                    |                                                                                                    |       |
| 404 1       imported from the demonstrate of building in a long of the second component of the second component of the second componen                                                                                                    | 4 sections 0 of p                                                                                                    |                                                                                                    |                                                           |                                                                                                    |                                                                                                    |                                                                                                    |       |
| 4343                                                                                                    | -6                                                                                                    |                                                                                                    |                                                           |                                                                                                    |                                                                                                    |                                                                                                    |       |
|                                                                                                    | 21 sections                                                                                                    |                                                                                                    |                                                           |                                                                                                    |                                                                                                    |                                                                                                    |       |
| I d d       Cancel       Cancel                                                                                                    |                                                                                                    |                                                                                                    | 5-8-8 AP                                                  |                                                                                                    |                                                                                                    |                                                                                                    |       |
| visco     visco                                                                                                    | C 🕜 🔒 nc.edunav.com                                                                                                    | CarSTRS Pension2 📸 SARS Anywhere 🕑 UI Web 🗼 Eduliar                                                                                                    | Login 🗼 Support : EduNav S 🚒 S                            | iriusXM Streaming 💷 Associate Degree                                                                                                    | r f 🧿 Counselor Resource 🔇 Pay                                                                                         |                                                                                                    |       |
| Other       Mm       Tu       Tu                                                                                                    | C                                                                                                    |                                                                                                    |                                                           | irius/XII Streaming 🔟 Associate Degree                                                                                                    |                                                                                                    | Pro Administrat » 📃 🕻                                                                                                    | D   ( |
| 1       74       100       74       100       74       100       74       100       100       100       100       100       100       100       100       100       100       100       100       100       100       100       100       100       100       100       100       100       100       100       100       100       100       100       100       100       100       100       100       100       100       100       100       100       100       100       100       100       100       100       100       100       100       100       100       100       100       100       100       100       100       100       100       100       100       100       100       100       100       100       100       100       100       100       100       100       100       100       100       100       100       100       100       100       100       100       100       100       100       100       100       100       100       100       100       100       100       100       100       100       100       100       100       100       100       100 <th>C</th> <th></th> <th></th> <th>iniu)XM Streaming. 🔲 Associate Degree</th> <th></th> <th>Pro Administrat » 📃 🕻</th> <th>D   (</th>                                                                                                    | C                                                                                                    |                                                                                                    |                                                           | iniu)XM Streaming. 🔲 Associate Degree                                                                                                    |                                                                                                    | Pro Administrat » 📃 🕻                                                                                                    | D   ( |
| Add to Fall 2019       Add to Fall 2019       Add to Fall 2019 <td< td=""><td>C      encedunar.com     encedunar.com     enced</td><td>Business Administration for Transf</td><td>fer CSUGE (NAS626)</td><td>inubîkî Streaming 📧 Associate Depre</td><td></td><td>Pro Administrat » 📃 🕻</td><td>D   (</td></td<> | C      encedunar.com     encedunar.com     enced | Business Administration for Transf                                                                                                    | fer CSUGE (NAS626)                                        | inubîkî Streaming 📧 Associate Depre                                                                                                    |                                                                                                    | Pro Administrat » 📃 🕻                                                                                                    | D   ( |
| Add to Fall 2019       Cancel       Image: Concel for construction of fall 2019       Image: Concel for construction of fall 2019       Image: Concel                                                                                                    | C C C C C C C C C C C C C C C C C C C                                                                                                    | Business Administration for Transf                                                                                                    | fer CSUGE (NAS626)<br>What is next?                       | 호 5<br>Spring 2020 16/16 CR                                                                                                    | Hello, Erin Me                                                                                                    | Pro Administrat. » [ C<br>belle Soucheck Q () [Help E]                                                                                                    | D   ( |
| Cancel   Search for courses   Search for courses<                                                                                                    | C  A  A  A  A  A  A  A  A  A  A  A  A                                                                                                    | Business Administration for Transf                                                                                                    | fer CSUGE (NAS626)<br>What is next?<br>Winter 2020 0/3 CR | 호 5<br>Spring 2020 16/16 CR                                                                                                    | Hello, Erin Mic<br>Council I III Requirements   Progress                                                               | Pro Administrat. » [ C<br>belle Soucheck Q () [Help E]                                                                                                    | D   ( |
| Cancel     Add 3 additional condition       Bearch for counses to add to Fail 2019       Add 3 additional condition       Bearch for counses       Stem counses       Stem counses </td <td>C</td> <td>Business Administration for Transf</td> <td>What is next?<br/>Winter 2020 0/3 CR<br/>No courses</td> <td>Spring 2020 16/16 CR<br/>Willing Coner Lab Ded Eyler W.</td> <td>Hello, Ern Mir<br/>Northold III Regularnents Progress<br/>Summer 2020 3/1 CR<br/>Accels 3 CR<br/>Matple registrenents 3 CR</td> <td>Pro Administrat. * C</td> <td>D   (</td>                                                                                                    | C                                                                                                    | Business Administration for Transf                                                                                                    | What is next?<br>Winter 2020 0/3 CR<br>No courses         | Spring 2020 16/16 CR<br>Willing Coner Lab Ded Eyler W.                                                                                                    | Hello, Ern Mir<br>Northold III Regularnents Progress<br>Summer 2020 3/1 CR<br>Accels 3 CR<br>Matple registrenents 3 CR | Pro Administrat. * C                                                                                                    | D   ( |
| Add 2 additional credits                                                                                                    | C  Add to Fall 2019 C C  C  C  C  C  C  C  C  C  C  C  C  C                                                                                                    | Business Administration for Transf                                                                                                    | What is next?<br>Winter 2020 0/3 CR<br>No courses         | Spring 2020 16/15 CF<br>With general unit with spring<br>with general unit with spring of the<br>Mark of the spring of the<br>spring with spring of the spring of the<br>spring with spring of the spring of the<br>spring with spring of the spring of the<br>spring with spring of the spring of the<br>spring with spring of the spring of the<br>spring with spring of the spring of the<br>spring with spring of the spring of the<br>spring with spring of the spring of the<br>spring with spring of the spring of the<br>spring of the spring of the spring of the<br>spring of the spring of the spring of the spring of the<br>spring of the spring of the spring of the<br>spring of the spring of the spring of the spring of the<br>spring of the spring of the spring of the spring of the<br>spring of the spring of the spring of the spring of the<br>spring of the spring of the spring of the spring of the<br>spring of the spring of the spring of the spring of the<br>spring of the spring of the spring of the spring of the<br>spring of the spring of the spring of the spring of the spring of the<br>spring of the spring of the spri                                                                                                    | Hello, Ern Mir<br>Northold III Regularnents Progress<br>Summer 2020 3/1 CR<br>Accels 3 CR<br>Matple registrenents 3 CR | Pro Administrat. 9 Constraints of the second second                                                                                                    | D   ( |
| Besch for courses     Bor-18     ACD       Besch for courses     Bor-18     ACD       Besch for courses     Bor-18     ACD       Acc     Course of the source of the source of the                                                                                                    | C  C  C  C  C  C  C  C  C  C  C  C  C                                                                                                    | Business Administration for Transf                                                                                                    | What is next?<br>Winter 2020 0/3 CR<br>No courses         | Spring 2020 Mr/15 GR<br>Weing Search Sh Did Byle R.<br>Mong Search Sh Did Byle R.<br>Mong a Amazengi<br>Mrth a spanness                                                                                                    | Hello, Ern Mir<br>Bunner 2020 3/1 CR<br>Accels a drawning 3 CR<br>Matgia registraries                                  | Pro Administrat. • • • • • • • • • • • • • • • • • • •                                                                                                    | D   ( |
| Main     Main                                                                                                    | C  C  C  C  C  C  C  C  C  C  C  C  C                                                                                                    | Business Administration for Transf                                                                                                    | What is next?<br>Winter 2020 0/3 CR<br>No courses         | Spring 2020 Mo/16 CR<br>Mining Generals and Order<br>Mining Generals and Order<br>Mining Generals<br>Mining Amazengi<br>Mining Amazengi | Hello, Ern Mir<br>Bunner 2020 3/1 CR<br>Accels a drawning 3 CR<br>Matgia registraries                                  | Pro Administrat. 9 Constraints of the second second                                                                                                    | D   ( |
| Accord of a constraint     Accord of a constraint     Accord of a c                                                                                                    | C  C  C  C  C  C  C  C  C  C  C  C  C                                                                                                    | Business Administration for Transf                                                                                                    | What is next?<br>Winter 2020 0/3 CR<br>No courses         | Spring 2020 Mr/HS GR<br>Mr/HS GR - Lik Bid Kight In:<br>Mr/HS Grant Lik Bid Kight In:<br>Mr/HS Grant Lik Bid Kight In:<br>Mr/HS Gran                                                                                                    | Hello, Ern Mir<br>Bunner 2020 3/1 CR<br>Accels a drawning 3 CR<br>Matgia registraries                                  | Pro Administrat. • • • • • • • • • • • • • • • • • • •                                                                                                    | D   ( |
| At 1     Not composition     3 GR >     At other     6 days of dasses     1 day of dasses     1 day of dasses                                                                                                    | C  C  C  C  C  C  C  C  C  C  C  C  C                                                                                                    | Business Administration for Transf                                                                                                    | What is next?<br>Winter 2020 0/3 CR<br>No courses         | A DE SUS SUS SUS SUS SUS SUS SUS SUS SUS SU                                                                                                    | Hello, Ern Mir<br>Bunner 2020 3/1 CR<br>Accels a drawning 3 CR<br>Matgia registraries                                  | Pro Administrat. 9 Con-<br>Athle Routherst Q, @ Halp E<br>Fall 2020 10/16 CR<br>Mithy General<br>Mithy General<br>Mithy General<br>Rot-14 CR<br>Rot-14 CR<br>Ro | D   ( |
| ADC-     Instrument     3 CR >       AD-1     Instructurence to the Administration of Justice (a. 3 CR >       AT-1     Physical Administration of Justice (a. 3 CR >       AT-1     Physical Administration of Justice (a. 3 CR >       ATT-1     Physical Administration of Justice (a. 3 CR >       ATT-2     History of Western Art. Remaissance Thro throu-       ATT-4     Art.4 page-sciention       ATT-4     Art.4 page-sciention                                                                                                    | C  C  C  C  C  C  C  C  C  C  C  C  C                                                                                                    | Business Administration for Transf                                                                                                    | What is next?<br>Winter 2020 0/3 CR<br>No courses         | SPERION SEARCH STATES SEARCH STATES SEARCH S                                                                                                    | Hello, Ern Mir<br>Bunner 2020 3/1 CR<br>Accels a drawning 3 CR<br>Matgia registraries                                  | Pro Administrat. 9 Con-<br>Athle Routherst Q, @ Halp E<br>Fall 2020 10/16 CR<br>Mithy General<br>Mithy General<br>Mithy General<br>Rot-14 CR<br>Rot-14 CR<br>Ro | D   ( |
| AD-1       Introductions for Administration of Justice (s                                                                                                    |                                                                                                    | Business Administration for Transf<br>Idea Mr. Stateshe<br>Wed Thu Pri Set Son<br>Idea House House Hou                                                                                                    | What is next?<br>Winter 2020 0/3 CR<br>No courses         | Source State State                                                                                                    | Hello, Ern Mir<br>Bunner 2020 3/1 CR<br>Accels a drawning 3 CR<br>Matgia registraries                                  | Pro Administrat. 9 Con-<br>Athen Routherst. 9 Con-<br>Partin Routherst. 9 Con-<br>Partin 20220 10/16 CM<br>Partin 20220 10/16 CM<br>Partin 20220 10                                                                                                    | D   ( |
| Interior     JOK >       ART-2     Hardon       Hart-3     Hardon       ART-4     Art Appreciation       JOR >                                                                                                    | Concell Concell Conce  | Business Administration for Transf<br>Idea Mr. Stateshe<br>Wed Thu Pri Set Son<br>Idea House House Hou                                                                                                    | What is next?<br>Winter 2020 0/3 CR<br>No courses         | Source State State                                                                                                    | Hello, Ern Mir<br>Bunner 2020 3/1 CR<br>Accels a drawning 3 CR<br>Matgia registraries                                  | Pro Administrat. 9 C C C C C C C C C C C C C C C C C C                                                                                                    | D   ( |
| ARTé Arta 2 enclores 3 CR >                                                                                                    | Control in incoduration of a control in a control in      | Business Administration for Transf<br>Idea Mr. Stateshe<br>Wed Thu Pri Set Son<br>Idea House House Hou                                                                                                    | What is next?<br>Winter 2020 0/3 CR<br>No courses         | Source State State                                                                                                    | Hello, Ern Mir<br>Bunner 2020 3/1 CR<br>Accels a drawning 3 CR<br>Matgia registraries                                  | Pro Administrat. 9 C C C C C C C C C C C C C C C C C C                                                                                                    | D   ( |
| 2 sections                                                                                                    | Conception of the incedurate com  Conception of the incedurate com  Conce  | Business Administration for Transf<br>Idea Mr. Stateshe<br>Wed Thu Pri Set Son<br>Idea House House Hou                                                                                                    | What is next?<br>Winter 2020 0/3 CR<br>No courses         | Source State State                                                                                                    | Hello, Ern Mir<br>Bunner 2020 3/1 CR<br>Accels a drawning 3 CR<br>Matgia registraries                                  | Pro Administrat. 9 C C C C C C C C C C C C C C C C C C                                                                                                    | D   ( |
|                                                                                                    | C  C  C  C  C  C  C  C  C  C  C  C  C                                                                                                    | Business Administration for Transf<br>Idea Mr. Stateshe<br>Wed Thu Pri Set Son<br>Idea House House Hou                                                                                                    | What is next?<br>Winter 2020 0/3 CR<br>No courses         | Source State State                                                                                                    | Hello, Ern Mir<br>Bunner 2020 3/1 CR<br>Accels a drawning 3 CR<br>Matgia registraries                                  | Pro Administrat. 9 C C C C C C C C C C C C C C C C C C                                                                                                    | D   ( |
|                                                                                                    | Concerning     Concerning     C      | Business Administration for Transf<br>Idea Mr. Stateshe<br>Wed Thu Pri Set Son<br>Idea House House Hou                                                                                                    | What is next?<br>Winter 2020 0/3 CR<br>No courses         | Source State State                                                                                                    | Hello, Ern Mir<br>Bunner 2020 3/1 CR<br>Accels a drawning 3 CR<br>Matgia registraries                                  | Pro Administrat. 9 C C C C C C C C C C C C C C C C C C                                                                                                    | D   ( |
|                                                                                                    | Concerning and a construction of Juliance (Concerning)     Concerning and a construction of Juliance (Concerning)     Concerning and a construction of Ju      | Business Administration for Transf<br>Idea Mr. Stateshe<br>Wed Thu Pri Set Son<br>Idea House House Hou                                                                                                    | What is next?<br>Winter 2020 0/3 CR<br>No courses         | Source State State                                                                                                    | Hello, Ern Mir<br>Bunner 2020 3/1 CR<br>Accels a drawning 3 CR<br>Matgia registraries                                  | Pro Administrat. 9 C C C C C C C C C C C C C C C C C C                                                                                                    | D   🤇 |
|                                                                                                    | Concerning and a construction of Juliance (Concerning)     Concerning and a construction of Juliance (Concerning)     Concerning and a construction of Ju      | Business Administration for Transf<br>Idea Mr. Stateshe<br>Wed Thu Pri Set Son<br>Idea House House Hou                                                                                                    | What is next?<br>Winter 2020 0/3 CR<br>No courses         | Source State State                                                                                                    | Hello, Ern Mir<br>Bunner 2020 3/1 CR<br>Accels a drawning 3 CR<br>Matgia registraries                                  | Pro Administrat. 9 C C C C C C C C C C C C C C C C C C                                                                                                    | D   C |
|                                                                                                    | Concerning and a construction of Juliance (Concerning)     Concerning and a construction of Juliance (Concerning)     Concerning and a construction of Ju      | Business Administration for Transf<br>Idea Mr. Stateshe<br>Wed Thu Pri Set Son<br>Idea Harrison Idea Harrison<br>Idea Harrison Idea Harrison<br>Idea Harrison Idea Harrison<br>Idea Harrison Idea Harrison<br>Idea Harrison Idea Harrison<br>Idea Harrison Idea Harrison<br>Idea Harrison Idea Harrison<br>Idea Harrison Idea Harrison<br>Idea Harrison Idea Harrison<br>Idea Harrison Idea Harrison<br>Idea Harrison Idea Harrison<br>Idea Harrison<br>I | What is next?<br>Winter 2020 0/3 CR<br>No courses         | Source State State                                                                                                    | Hello, Ern Mir<br>Bunner 2020 3/1 CR<br>Accels a drawning 3 CR<br>Matgia registraries                                  | Pro Administrat. 9 C C C C C C C C C C C C C C C C C C                                                                                                    | D   C |

• What does NOR, MOV or RIV mean?

Each is a designation of the campus where course is being offered. NOR = Norco College, MOV = Moreno Valley College, RIV = Riverside City College

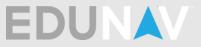

| A Edunav X +                                                                                                    |                                                              |                                                                                    |
|----------------------------------------------------------------------------------------------------|--------------------------------------------------------------|------------------------------------------------------------------------------------|
| ← → C ☆ 🔒 nc.edunav.com                                                                                                    |                                                              | er Q 🕁 📴 🚥 💿 🔇 🕄                                                                   |
| 👯 Apps ★ Bookmarks 📙 Imported From Fire 🛞   Login   CALSTRS 📕 CalSTRS Pension2 🌐 SARS Anywhere 🔞 UI Web 🗼 Edu                                                                                                    | Nav Login 🔺 Support : EduNav S 🚆 SiriusXM Streaming          | 💷 Associate Degree f 🛞 Counselor Resource 🛞 PayPro Administrat » 📋 Other bookmarks |
| NORCO<br>COLLEGE Business Administration for Tra                                                                                                    | nsfer CSUGE (NAS626)                                         | Hello, Erin Michelle Spurback Q 🛞 Help EDUNAV                                      |
| SAVE LOAD 🗠 🗠 Status: 🥥 Valid EduNawt                                                                                                    |                                                              |                                                                                    |
|                                                                                                    |                                                              |                                                                                    |
| Fail 2019 Hide My Schedule                                                                                                    | Goals     Back to default                                    | Career                                                                             |
| Clear all 0/8 CR Mon Tue Wed Thu Fri Sat Sun                                                                                                    | Business Administration for                                  |                                                                                    |
| Basic Bright Composition 0 CR 7 AM<br>Basic Bright Composition 8 AM                                                                                                    | Transfer CSUGE (NAS626)                                      |                                                                                    |
| ENG-60A n.m. 9.AM<br>Equation Add to Fall 2019                                                                                                    |                                                              |                                                                                    |
| ENG-6 Cancel                                                                                                    |                                                              |                                                                                    |
| MAT-1 Search for courses to add to Fall 2019                                                                                                    |                                                              |                                                                                    |
| Add 3 additional credits                                                                                                    |                                                              |                                                                                    |
| MAT-3 Search for courses                                                                                                    |                                                              |                                                                                    |
| Type: Online Sites: Norco College, Riverside City Col.,<br>MAT-0<br>Trageory Produces Printerson Consume 3 CR >                                                                                                    | Waitlist available Seats: Full (40 / 40) Waitlist: (19 / 40) |                                                                                    |
| BUS-10 Introduction to Business 3 CR > Course description:                                                                                                    | Fall 2019 Norco College<br>Date: 10/21/2019 - 12/13/2019     |                                                                                    |
| BUS-18A Business Law I 3 CR >                                                                                                    | MO TU WE TH FR SA SU                                         |                                                                                    |
| MAT-5 BUS-18B Business Law II action 3 CR > 27088 Gall A Zwart Select                                                                                                    | 9AM<br>11AM                                                  |                                                                                    |
| BUS-20 Business Mathematics 3 CR > 47571 Chie Ishihara MTWThFSSU Online                                                                                                    | 1PM                                                          |                                                                                    |
| Automi BUS-47 Applied Business and Management Ethics (sa 3 CR > 47575 Kristine E DiMemmo M T W Th FS Su Online                                                                                                    | SPM<br>SPM                                                   |                                                                                    |
| MAT-6 BUS-48 International Management 3 CR > R/V Wattist available R/V The SSU Online<br>Provide 1 section 3 CR > R/V Wattist available R/V Wattist available R/V R/V R/V R/V R/V R/V R/V R/V R/V R/V | 2PM<br>9PM                                                   |                                                                                    |
| BUS-80 Principles of Logistics 3 CR > 28092 Laura Michelle Dunphy MTWThFSSu Online<br>1 section MOV Walket webble                                                                                                    |                                                              |                                                                                    |
| After constant     Register                                                                                                    |                                                              |                                                                                    |
|                                                                                                    |                                                              |                                                                                    |
|                                                                                                    |                                                              | Managers \$106,380                                                                 |
|                                                                                                    |                                                              | •                                                                                  |
|                                                                                                    |                                                              |                                                                                    |

# How do I check times/instructors for a class?

| 🗼 Edunav 🗙 🛕 Edunav 🗙                                                                                   | +                                                                                          |                                                                                                    |                                                                                                    |
|----------------------------------------------------------------------------------------------------|--------------------------------------------------------------------------------------------|----------------------------------------------------------------------------------------------------|----------------------------------------------------------------------------------------------------|
| ← → C ☆ 🗎 nc.edunav.com                                                                                 |                                                                                            |                                                                                                    | Q 🖈 📴 🖬 🐠 🚳 I 🚷 I                                                                                                    |
| 👯 Apps 🔹 Bookmarks 📋 Imported From Fire 😵   Login   CALSTRS 📕                                           | CalSTRS Pension2 📸 SARS Anywhere 🎯 UI Web 🗼 Edu                                            | Nav Login 🗼 Support : EduNav S 🥁 SiriusXM Streaming 💷 Associate Degree f                                  | Counselor Resource     PayPro Administrat     N     Cother bookmarks     Cother bookmarks     Second Second |
| NORCO                                                                                                   | Physics for Transfer IG                                                                    | ETC (NAS640)                                                                                              | Hello, Erin Michelle Spurback 🔍 🛞 Help EDUNAV                                                                                                    |
| SAVE LOAD 🗠 🛪 Status: 🥥 Valid EduNavt                                                                   |                                                                                            |                                                                                                    | nload   🖩 Requirements   Progress:                                                                                                    |
| Fail 2019                                                                                               |                                                                                            | What is next?                                                                                             |                                                                                                    |
| Clear all 3/16 CR Mon Tue                                                                               |                                                                                            | Winter 2020 3/3 CR Spring 2020 15/16 CR                                                                   | Summer 2020 3/3 CR Fall 2020 15/16 CR                                                                                                    |
| ENG-50 0 CR 7 AM EQ 8 AM                                                                                |                                                                                            | COM-9 3 CR LIB-1 1 CR<br>Interpretional Communication<br>Multiple requirements                            | ACC-1A 3 CR WLB-LAB 0 CR<br>Principles of Accounting 1<br>Writing Center Lab 2nd Eight W<br>Group 1 Respirated                                                                                                    |
| ENG-60A 0.CP 9.AM                                                                                       |                                                                                            | (+) Add.,, WLB-LAB 0 CR                                                                                   | (+) Add ECO-8 3 CR<br>Principles of Microsoversition                                                                                                    |
| Add to Fall 2019                                                                                        |                                                                                            |                                                                                                    |                                                                                                    |
| ENG-6 Cancel                                                                                            |                                                                                            | ENG-1A 4 CR<br>English Composition<br>Multiple readiuments                                                | ENG-1B 4 CR<br>Critical Thinking and Writing<br>Multiple readirements                                                                                                    |
| MAT-1 Search for courses to add to Fall 2019                                                            |                                                                                            | HIS-7 3 CR                                                                                                | Marpha Regimerrans                                                                                                    |
| Precalo Add 3 additional credits                                                                        |                                                                                            |                                                                                                    |                                                                                                    |
| MAT-3 Search for courses                                                                                |                                                                                            | MAT-1A 4 CR<br>Calculus I                                                                                 | PHY-4A 4 CR<br>Mechanics                                                                                                    |
| Sort: Alphabetically Days: Mon-Sun, Anytime<br>Type: All types Sites: Norco College, Riverside City Col |                                                                                            | Available in Fall 2019 Seats: 9 available (33 / 42) Waittist: (0                                          |                                                                                                    |
| MAT-3<br>Tirgond ACC-1A Principles of Accounting I 3 CR ><br>26 sections                                |                                                                                            | / 45) 3 CR<br>Fail 2019 Norce College, ATEC: Room #114, p Philosophy<br>Tue, Thu 9:40AM - 11:05AM rements |                                                                                                    |
| MAT-5 ACC-18 Principles of Accounting II 3 CR > 12 sections                                             | Course description:<br>Prerequisite: ACC-1A Description: A study of managerial             | Date: 10/21/2019 - 12/13/2019<br>Norco College<br>Date: 10/21/2019 - 12/13/2019                           |                                                                                                    |
| ACC-55 Applied Accounting/Bookkeeping (same As Ca 3 CR ><br>4 sections                                  | accounting principles and information systems including<br>Select effective section        | MO TU WE TH FR SA SU                                                                                      |                                                                                                    |
| College ACC-62 Payroll Accounting 3 CR >                                                                | 37009 Patricia Anne Worsham                                                                | 7AM<br>9AM                                                                                                |                                                                                                    |
| MAT-6 ACC-65 Computerized Accounting 3 CR >                                                             | 37839 Patricia Anne Worsham MTWThFSSu Online                                               | TTAM ACC-18 ACC-18                                                                                        |                                                                                                    |
| ACC-67 U.S. and California Income Tax Preparation 4 CR >                                                | NOR Wattist available 37007 Dana Sherrie White MTWThFSSu Online                            | 1PM<br>3PM                                                                                                |                                                                                                    |
| MAT-0<br>Pro-No ADJ-1 Introduction to the Administration of Justice (s 3 CR >                           | NOR Wattist evaluable 37008 Patricia Anne Worsham MTWThFSSu Online                         | SPM                                                                                                    |                                                                                                    |
| ADJ-12 Introduction to Criminalistics 3 CR >                                                            | NOR         Warning           47306         Frank W Stearns         M T W Th F S Su Online | 0PM BUS-188                                                                                               |                                                                                                    |
| Busheal Law II & Deball & July<br>Group 1 [Regured] Washer Ar                                           | 47308 Frank W Stearns M T W Th F S Su Online                                               |                                                                                                    |                                                                                                    |
|                                                                                                    | APRILY Warming<br>49331 M T W Th F S Su Online                                             |                                                                                                    |                                                                                                    |
|                                                                                                    | RIV Warning<br>47309 Napoleon Medina Raymu M T W Th FS Su Online                           |                                                                                                    | _                                                                                                    |
|                                                                                                    |                                                                                            |                                                                                                    |                                                                                                    |
|                                                                                                    |                                                                                            |                                                                                                    |                                                                                                    |

• How do I find open classes?

Open classes or classes with Waitlists will appear when you search for classes.

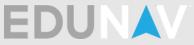

| 🖌 👗 Edu                             | nav                                                                                                    | × 🛆 Edunav                                                                                                    | × +                                                                                                    |                                                                                                    |                      |                                                                    |                                                                                                    |                                                                 | le                                                                                                    |              |
|-------------------------------------|----------------------------------------------------------------------------------------------------|----------------------------------------------------------------------------------------------------|----------------------------------------------------------------------------------------------------|----------------------------------------------------------------------------------------------------|----------------------|--------------------------------------------------------------------|----------------------------------------------------------------------------------------------------|-----------------------------------------------------------------|----------------------------------------------------------------------------------------------------|--------------|
| $\leftrightarrow$ $\rightarrow$     | CO                                                                                                    | nc.edunav.com                                                                                                    |                                                                                                    |                                                                                                    |                      |                                                                    |                                                                                                    |                                                                 | Q 🖈 📴 🌆 🚳 🚳                                                                                                    | 🜔 i          |
| 👯 Apps                              | \star Bookmark                                                                                                    | ks 📋 Imported From Fire 🔇   Login   CALST                                                                                                    | RS 📘 CalS                                                                                                    | TRS Pension2 📑 SARS Anywh                                                                                                   | ere 🥝 UI Web 🔺 EduN  | lav Login 🔺 Support : EduNav S 🚊 Sir                               | iusXM Streaming 🖽 Associate Degree f.                                                                                                    | 🕲 Counselor Resource 🕲 PayP                                     | ro Administrat » 📃 Othe                                                                                                    | er bookmarks |
| NOR                                 |                                                                                                    |                                                                                                    |                                                                                                    | Physi                                                                                                    | cs for Transfer IGE  | TC (NAS640)                                                        |                                                                                                    |                                                                 | elle Spurbeck Q 🛞 Help EDI                                                                                                    | UNAV         |
|                                     |                                                                                                    | 🗠 🧖 Status: 🥥 Valid EduNav!                                                                                                    |                                                                                                    |                                                                                                    |                      |                                                                    |                                                                                                    |                                                                 |                                                                                                    |              |
| Fall                                | 2019                                                                                                    |                                                                                                    |                                                                                                    |                                                                                                    |                      | What is next?                                                      |                                                                                                    |                                                                 |                                                                                                    |              |
|                                     |                                                                                                    |                                                                                                    | Tue W                                                                                                    |                                                                                                    |                      | Winter 2020 3/3 CR                                                 | Spring 2020 15/16 CR                                                                                                    | Summer 2020 3/3 CR                                              | Fall 2020 15/16 CR                                                                                                    |              |
| ENG                                 | -50<br>English Composition                                                                                               | O CR 7 AM                                                                                                    |                                                                                                    |                                                                                                    |                      | COM-9 3 CR<br>Interpersonal Communication<br>Multiple requirements | LIB-1 1 CR<br>Introduction to Information Lite                                                                                                    | ACC-1A 3 CR<br>Principles of Accounting I<br>Group 1 [Required] | WLB-LAB 0 CR<br>Writing Center Lab 2nd Eight W                                                                                                    |              |
| ENG                                 | -60A                                                                                                    | 0.C9 9.AM                                                                                                    |                                                                                                    |                                                                                                    |                      |                                                                    | WLB-LAB 0 CR<br>Writing Center Lab 2nd Eight W                                                                                                    |                                                                 | ECO-8 3 CR<br>Principles of Microeconomics<br>Multiple requirements                                                                                                    |              |
| ENG                                 | Search for cr                                                                                                    | L2019<br>Cance<br>purses to add to Fall 2019                                                                                                    |                                                                                                    |                                                                                                    |                      |                                                                    | ENG-1A 4 CR<br>English Composition<br>Multiplis regularments<br>HIS-7 3 CR                                                                                                    |                                                                 | Multiple regurements ENG-18 4 CR Critical Thinking and Writing Multiple regularements MAT-18 4 CR                                                                                                    |              |
| Preci                               |                                                                                                    | Add 3 additional                                                                                                    | credits                                                                                                    |                                                                                                    |                      |                                                                    |                                                                                                    |                                                                 | Calculus II<br>Multiple requirements                                                                                                    |              |
| Een<br>MAT<br>Colle<br>MAT<br>Pre-A | Sort: Alchub<br>Type: All type<br>ACC-18<br>ACC-18<br>ACC-55<br>ACC-62<br>ACC-65<br>ACC-65<br>ACC-67<br>ADJ-11<br>ADJ-12 | etcally Days: Mon-Sun Anvine<br>Stars: Tearso College Messale Car Coll.<br>Stars: Tearso College Messale Car Coll.<br>Physicage of Accounting I<br>12 Include<br>Physicage Accounting I<br>12 Include<br>Accounting<br>12 Include<br>Computeries Accounting<br>4 accounting<br>4 accounting<br>4 accounting<br>4 accounting<br>1 accounting<br>4 accounting<br>1 accounting<br>1 | 3 CR > C<br>3 CR > C<br>9<br>3 CR > C<br>9<br>9<br>3 CR > 3<br>3 CR > 3<br>3 CR > 4<br>3 CR > 4<br>3 CR > 4<br>3 CR > 4<br>3 CR > 4<br>3 CR > 4<br>3 CR > 4<br>3 CR > 4<br>3 CR > 4<br>3 CR > 4<br>3 CR > 4<br>3 CR > 4<br>4 CR > 3<br>3 CR > 4<br>4 CR > 3<br>3 CR > 4<br>4 CR > 3<br>3 CR > 4<br>4 CR > 3<br>3 CR > 4<br>4 CR > 3<br>3 CR > 4<br>4 CR > 3<br>3 CR > 4<br>4 CR > 4<br>4 CR > | OR         Xiering           7306         Frank W Stearns           V         Weming           7308         Frank W Stearns |                      |                                                                    | 40<br>Additional<br>Margine registerers<br>Margine registerers<br>Margine regist |                                                                 | Active<br>Streams<br>Units organization<br>Units organization<br>Active<br>Active<br>Activ |              |
| (÷) 4                               |                                                                                                    |                                                                                                    | RI                                                                                                    | 331<br>V <u>Warning</u>                                                                                                    | M TW Th FS Su Online |                                                                    |                                                                                                    |                                                                 |                                                                                                    | •            |

#### Waitlisting a class

 How do I check where I am on the waitlist? Log into your WebAdvisor or MyPortal and click on the Register and Drop Classes link and then you will find a link labeled Manage My Waitlist.

#### What does this message mean in EduNav?

What does Not Recommended mean?

A "Not Recommended" plan means that all of the requirements for the Program of Study you have selected are not being met or your chosen plan may not be the most efficient plan and you should meet with a Counselor for further information.

- Do I need to take what EduNav recommends? EduNav plans courses based on your program of study and meets all of those requirements. It is a good idea to follow the plan that EduNav creates, but meet with a Counselor to be sure t is accurate for your educational goals.
- What does "not eligible" mean?

Either the course is conflicting with another course in your schedule, you have not met the pre-requisite for the course or you are not part of the specific population that the course was created for.

#### Miscellaneous questions

 Can I take two major classes in the same term? Yes, as long as the prerequisites have been met. It may not be recommended by EduNav, but you are free to do so.

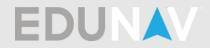

How do I change to full-time?

If you are currently set as part-time and would like to be full-time, you can add classes to each term to meet full-time requirements.

- How do I delete a plan?
   Once a plan is saved to your Timeline you can never delete it.
- I am seeing the wrong term listed as my first term.
   You may have applied for the wrong term in your application. Please go to Admissions & Records for questions.
- When will more programs be available in EduNav? Most programs are available in EduNav and we are always adding programs. There is not a specific timeline.